DOCUMENT RESUME

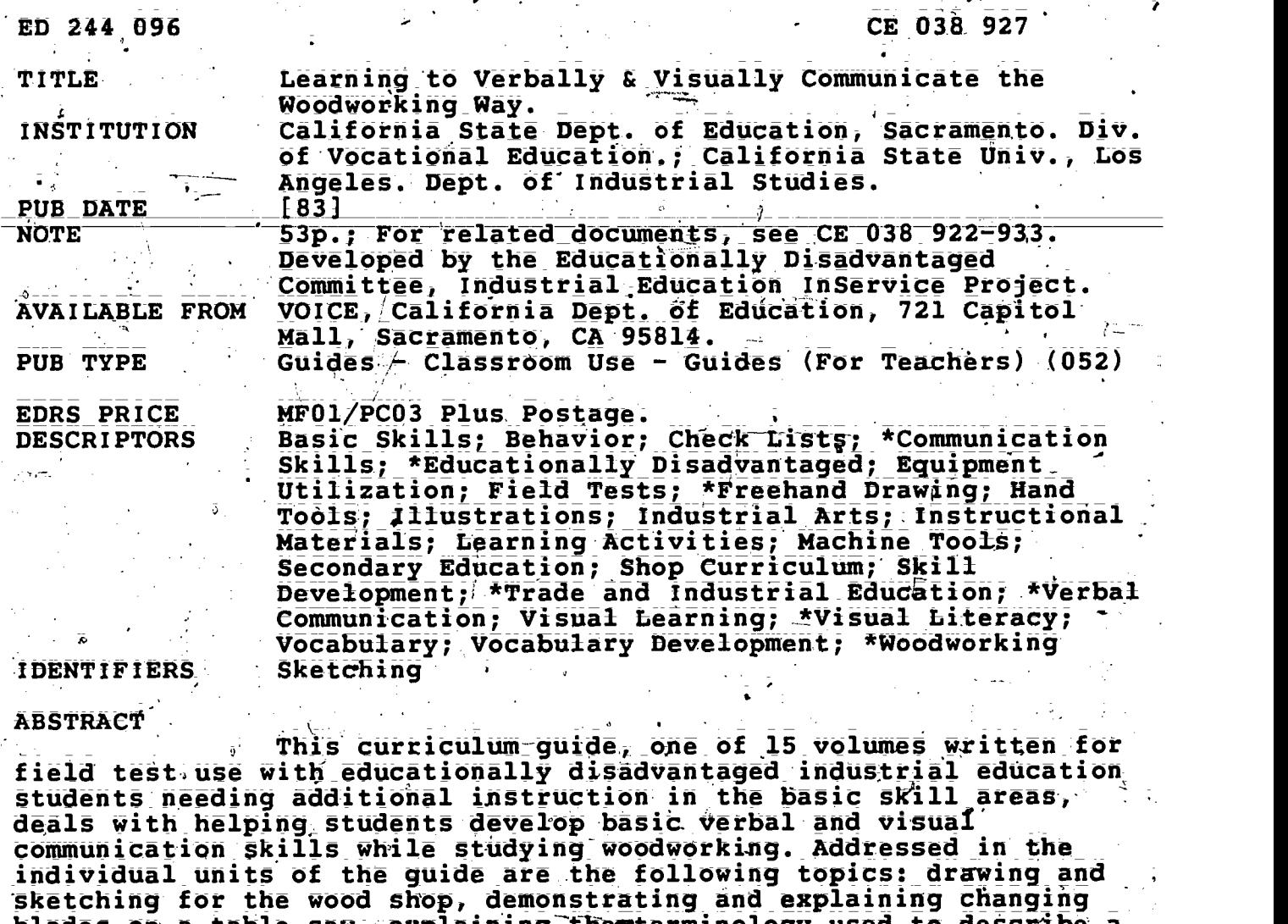

blades on a table saw, explaining-themterminology used to describe a block of wood, mastering the names of tools, teaching a woodworking lesson, and reading a working drawing. Each unit contains some or all of the following: a discussion of the major concepts of the technique<br>being covered, instructions to the teacher concerning the use of the given technique, suggested related activities, student instructions, a student-assignment, supplemental activities, and one or more worksheets. A basic skills checktist-and a basic skills verification form are also provided to assist teachers in identifying those students who require additional help with basic skills. (MN)

. \*\*\*\*\*\*\*\*\*\*\*\*\*\*\*\*\*\*\*\*\*\*\*\*\*\*\*\*\* Reproductions supplied by EDRS are the best that can be made \* : from the original document. \_x xxac ..... ...... ..... ........................... i ..

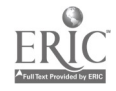

**I.S. DEPARTMENT OF EDUCATION ITIONAL INSTITUTE OF EDUCATION** CATIONAL RESOURCES INFORMATION

ED244096

CENTER (ERIC) is document has been reproduced-as ceived from the person or organization iginating it.

inor changes have been made to improve production quality.  $\sim 10^{11}$ чă.

ints of view or opinions stated in this docuant do not necessarily represent official NIE sition or policy.

DEVELOPED BY THE EDUCATIONALLY DISADVANTAGED COMMITTEE INDUSTRIAL EDUCATION INSERVICE PROJECT

VERBALLY

8

**VISUALLY** 

LEARNING TO

in cooperation with

The California State Department of Education

Office of Vocational Education **Field Operations Section** Industrial Education Unit

and

California State University - Los Angeles<br>Industrial Studies Department

"PERMISSION TO REPRODUCE THIS MATERIAL HAS BEEN GRANTED BY

**WAY"** 

COMMUNICATE THE WOODWORKING

TO THE EDUCATIONAL RESOURCES **INFORMATION CENTER (ERIC).** 

13892

### ACKNOWLEDGEMENTS

### EDUCATIONALLY DISADVANTAGED COMMITTEE

.

William Whitmore, Chairman, Industrial Education Teacher (Auto Mechanics), Schurr High School, Montebello USD, Montebello, California

.

William Gray, Industrial Education Teacher (Woods), Schurr High School, Montebello USD, Montebello, California

Gordon,Hart, Industrial Education Teacher (Electronics), Agoura High School, Las Virgenes USD, Agoura, California

Eldon Barkley, Industrial Education Teacher (Metals), Montebello\_ High School; Montebello USD, Montebello, California . .

Gilbert Brice, Industrial Education Teacher (Woods) , Montebello High School, Montebello USD, Montebello, California

Robert Crouch, Media Specialist, Schurr High School, Montebello USD, Montebello, California

Carroll Green, Industrial Education Teacher (Electronics), Schurr High School, Montebello USD, Montebello, California

Lee Haeberlein, Industrial Education Teacher (Auto Mechanics), Mountain View High School, El Monte Union School District, El Monte, California

. The set of the set of the set of the set of the set of the set of the set of the set of the set of the set of the set of the set of the set of the set of the set of the set of the set of the set of the set of the set of Lawrence Jones, Industrial Education Teacher (Retired) (DraftinG) 4 Schurr High School, Montebello USD, Montebello, California

Malcolm Lincoln, Math Specialist, Schurr High School, Montebello USD, Montebello, California

Dean Onken, Industrial Education Teacher (Machine Shop); Bell Gardens High School, Montebello USD, Bell Gardens, California

Lawrence:Patten, Industrial Education Teacher (Electronics) Lakewood High **School, Long Beach USD, Lakewood, California** 

Darlyne.Rice, Reading Resource Specialist, Schurr High-School, Montebello USD, Montebello, California,

3

Jacob Torosian, Industrial Education Teacher (Metals), Schurr High School, Montebello, USD, Montebello, California

Rudy Vandenburgh, Industrial\Education Teacher (Woods), Bell Gardens High School, Montebello USD, Bell Gardens, California

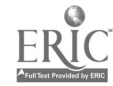

# ACKNOWLEDGEMENTS

### STATEWIDE \STEERING COMMITTEE.

William Whitmore, Chairman, Industrial Education Teacher: (Auto Mechanics)-; Schurr-High School, Montebello USD, Montebello, California

.

- Keith Bush, Industrial Education Coordinator, East Side Union High School District, an Jose, California
- Howard Decker', Professor of Induitrial Studies, California State University San Jose, San Jose, California
- William Gray, Industrial Education Teacher (Woods), Schurr High School, Montebello USD, Montebellb, California -

 $\mathbf{V} = \mathbf{V} \cdot \mathbf{V} = \mathbf{V} \cdot \mathbf{V} = \mathbf{V} \cdot \mathbf{V} = \mathbf{V} \cdot \mathbf{V} = \mathbf{V} \cdot \mathbf{V} = \mathbf{V} \cdot \mathbf{V} = \mathbf{V} \cdot \mathbf{V} = \mathbf{V} \cdot \mathbf{V} = \mathbf{V} \cdot \mathbf{V} = \mathbf{V} \cdot \mathbf{V} = \mathbf{V} \cdot \mathbf{V} = \mathbf{V} \cdot \mathbf{V} = \mathbf{V} \cdot \mathbf{V} = \mathbf{V} \cdot \mathbf{V} = \mathbf$ 

- Clarence Marks, Electronics Consultant, Los Angeles USD, Los Angeles, California
- ,Gilbert Montano, Basic Skills Teacher, Montebello USD, Montebello, California
- Richard Phelan, Director of Secondary Instruction, Montebello, Montebello, California

Joan Whitmore, Basic Skills Consultant, Alhambra, California

### CONSULTANTS TO THE COMMITTEE

- Chris Almeida, Industrial Education Consultant, California State Department of Education, Sacramento; California
- Keith Gummere, Coordinator of the Industrial Education InService Project, California State University - Los Angeles, Los Angeles, California

### PROJECT MONITOR

James T; Allison, Program Manager, \_Industrial, Health, and Apprenticeship EduCation; California State Department of Education, 'Sacramento; California.

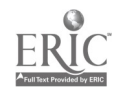

# TABLE OF CONTENTS

 $\frac{1}{2}$ 

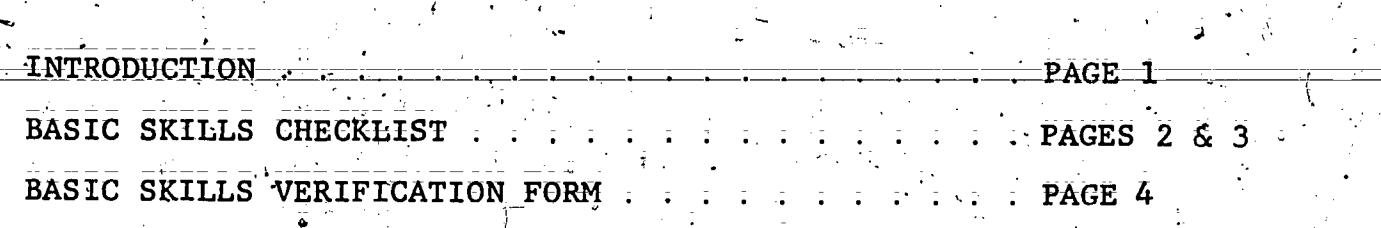

Š,

# INSTRUCTIONAL TECHNIQUES

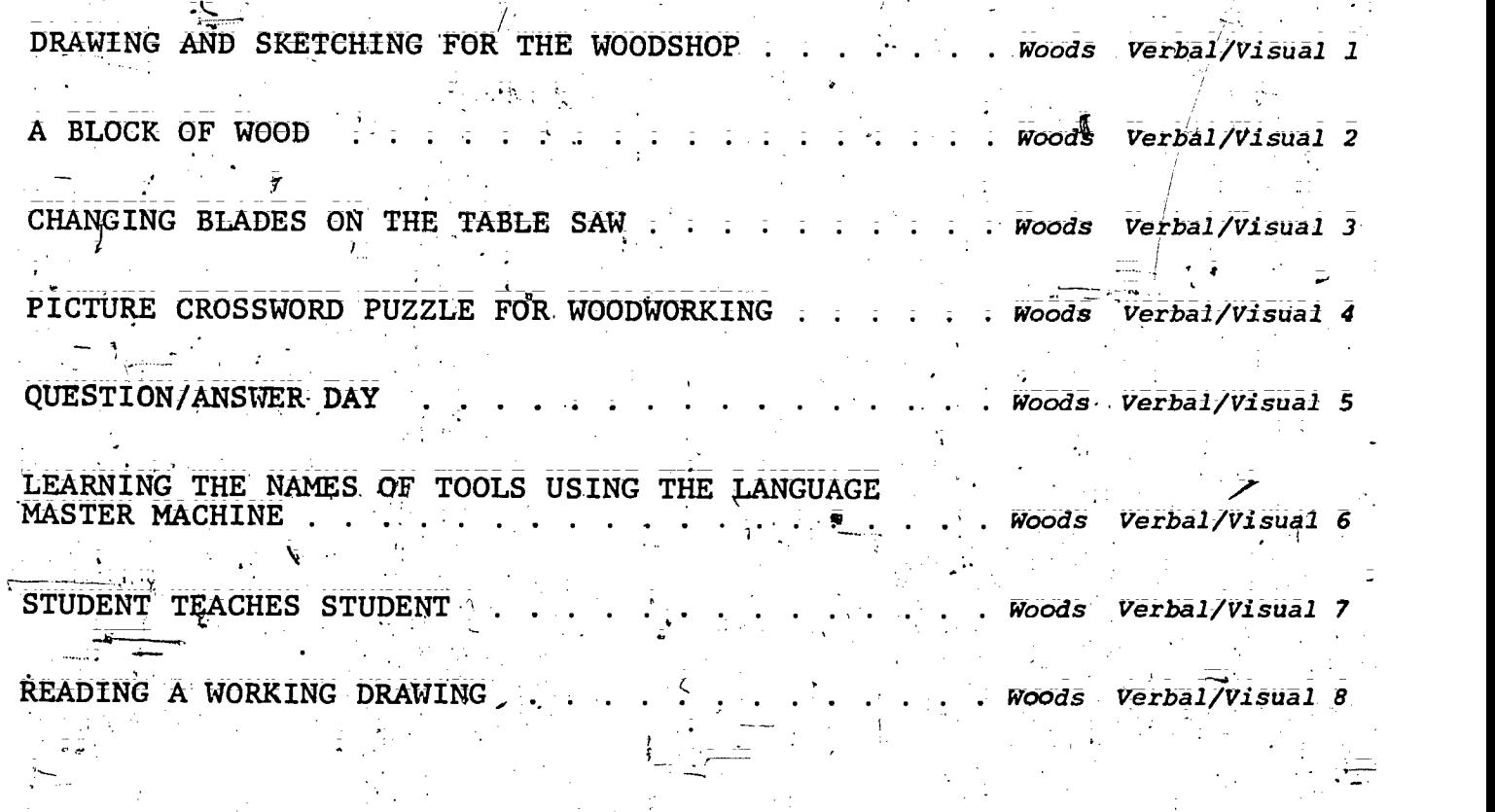

 $\mathfrak{F}_{\tau}$ 

O.

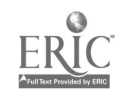

These Instructional techniques were developed for those industrial education students who demonstrate a need for additional instruction in the areas of reading, writing, math, verbal and -visual communication. They were written by industrial education teachers with a particular emphasis upon teaching a basic skill while retaining a major focus on the subject areas of auto, woods, metais, electronics, and drafting.

Fach of these instructional techniques were written using the same format and with guidance from an expert in the areas of reading, writing, math, verbal and visual communication.

. In order to help you identify those students who require additional help with the basic skills, a simple easy-to-use BASIC SKIDLS CHECKLIST is provided with each subject area module. This Basic Skills Checklist will enable you as the Industrial Bducation Teacher to better identify those students in your classes who require, additional help in the basic skills.

*Additionally, a BASIC SKILLS VERIFICATION FORM Is provided* which will enable you to ask your school's reading resource teacher, basic skills teacher, math resource teacher, Hart Bill Conferencing teacher, or grade counselors, to verify your identification and provide you with help in the instruction of the basic skills.

You may wish to use these techniques as instruction for your entire class, or as a take-home, parent-involvement assignment. They may also be used in your school's reading or math lab or in conjunction with your school's basic skills instructional programs.

These instructional techniques are successful because your students are able to relate reading, writing, math, verbal and *isual communication to their own industrial education classes.* Then your students succeed, they feel good about themselves, rood about their schools, and good about their future.

6

Page

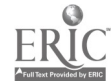

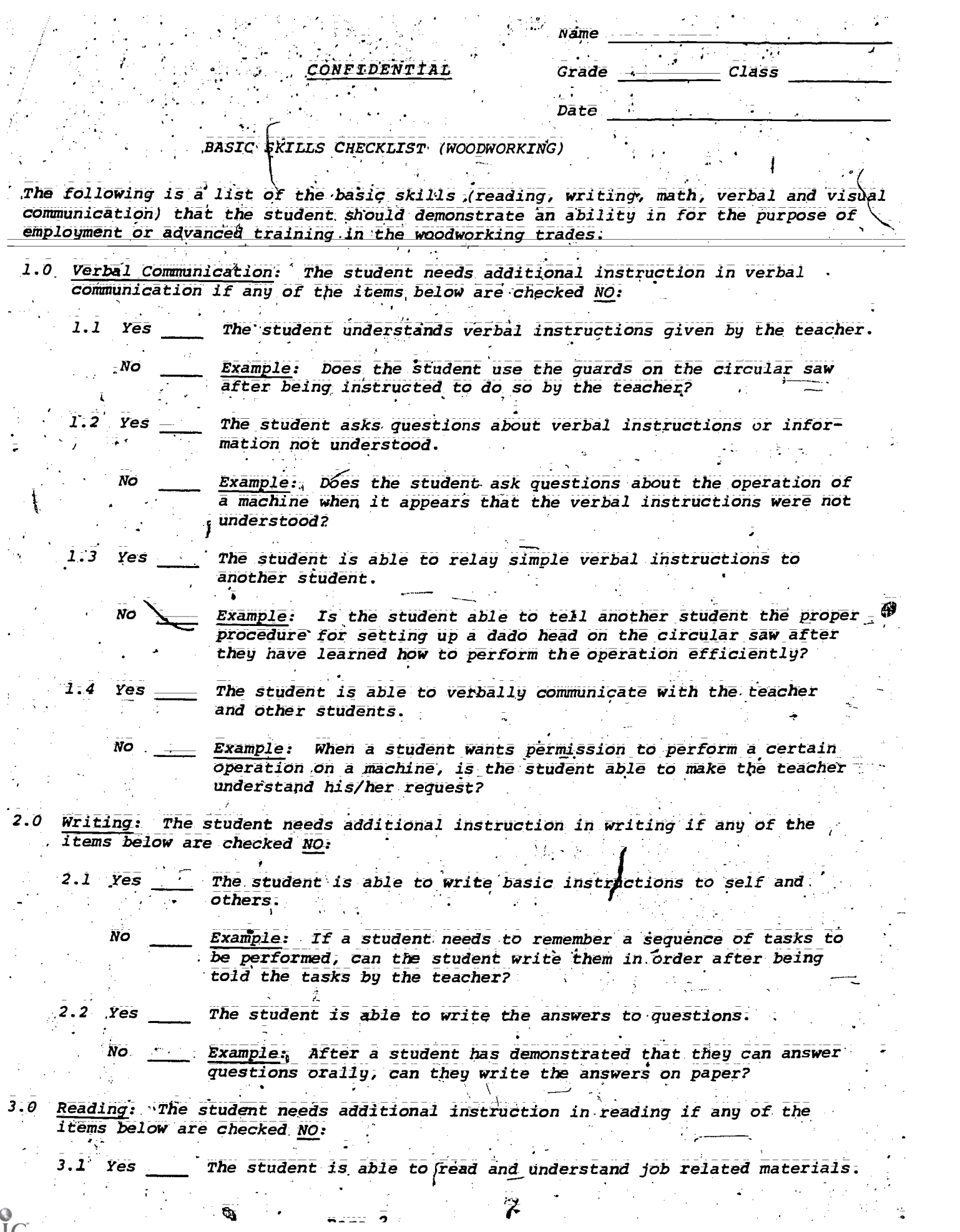

ERIC

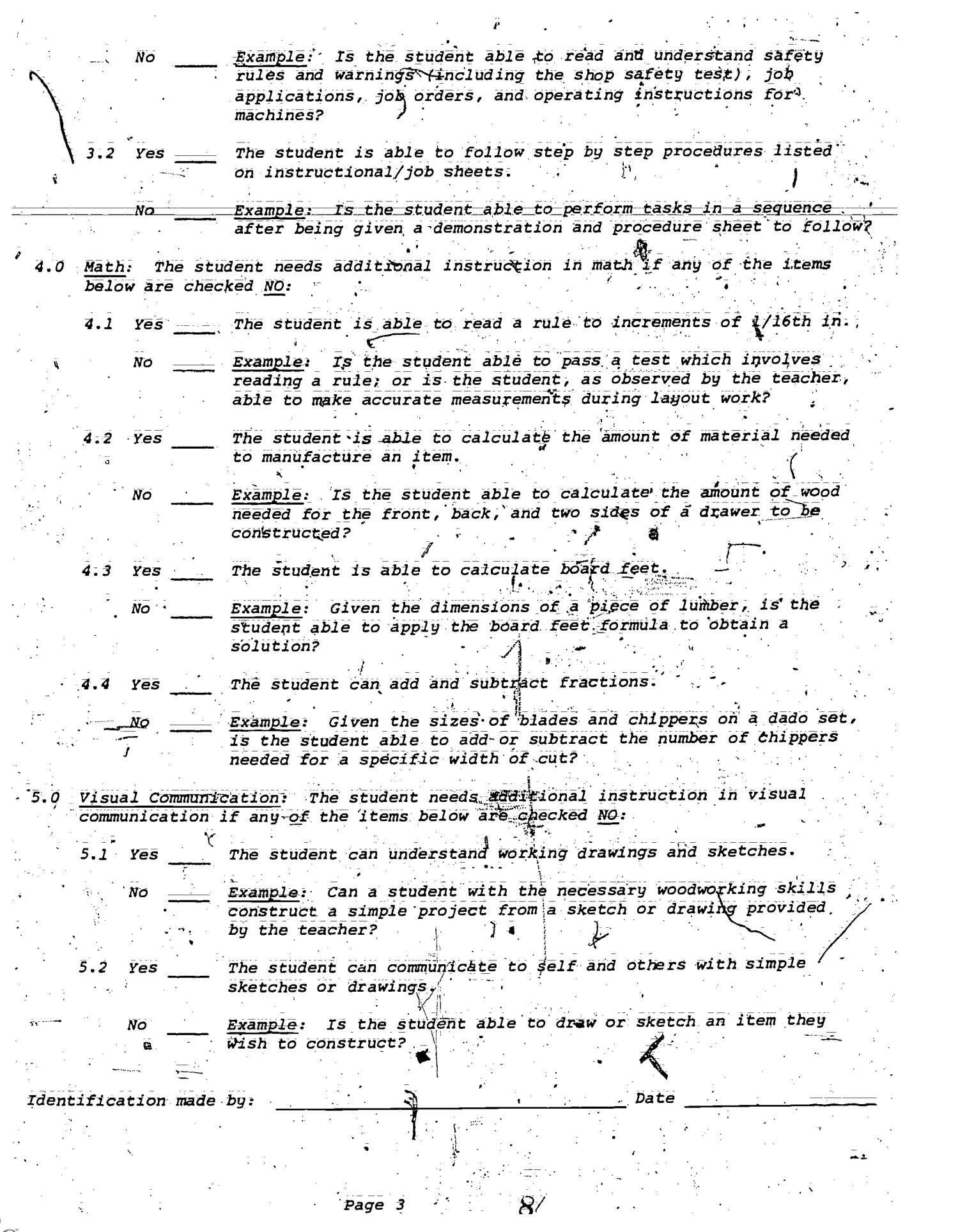

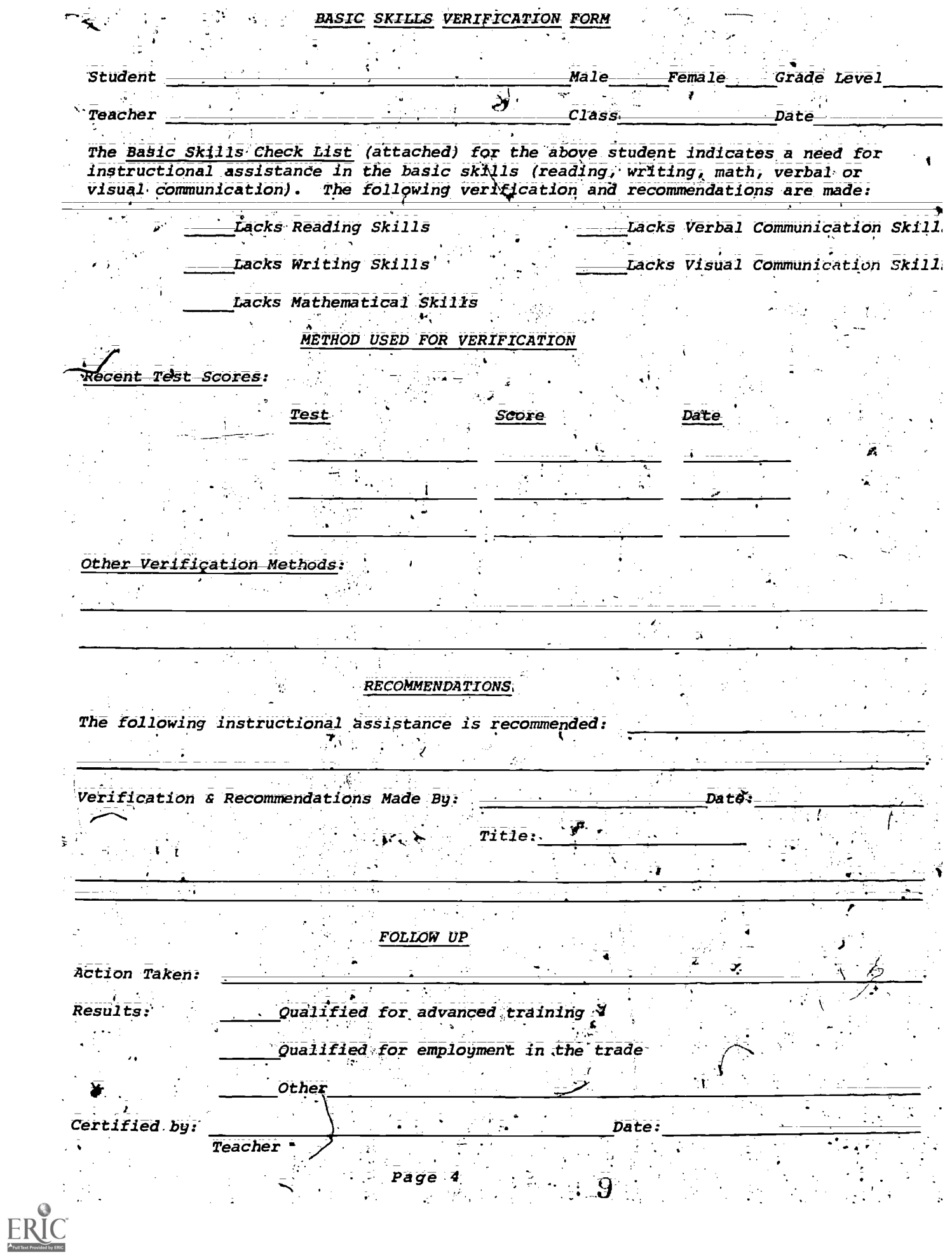

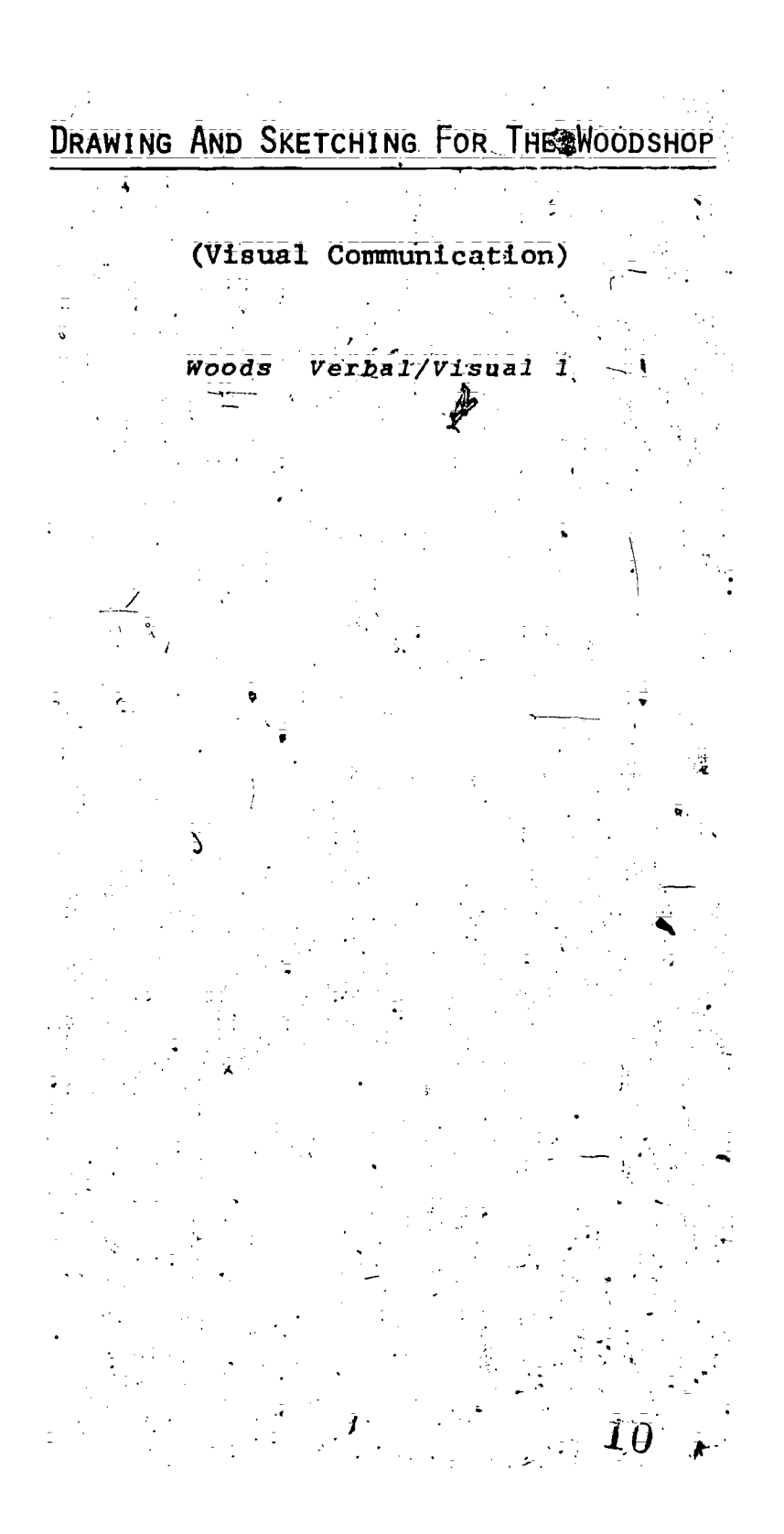

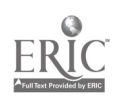

DRAWING AND'SKETCHING

FOR THE WOODSHOP

TEACHER=MATERIALS:

b :

d.

- ;CONCEPTS OF TECHNIQUE: 1.
	- What SKILL will this technique teach?

VISUAL COMMUNICATION: This technique will assist the student in learning to communicate with simple sketching and drawing.

What'student learning probiem(s) prompted the development of this technique?.

This technique was developed because of the inability of  $\frac{1}{2}$  some students to draw and sketch. some students to draw and sketch.

- `TEACHER INSTRUCTIONS FOR THE USE OF THIS TECHNIQUE:  $2:1$ 
	- . Identify students who need individualized instruction in drawing and sketching.
	- b, Take a few minutes to show those students how to sharpen, held, and use a pencil in sketching.
	- Provide each student with the aspignment sheet on sketching and drawing. Explain the assignment and set a date for the return of the worksheets. At the teacher's discretion, the student may use a straight edge or sketch freehand.

Instructor will collect and review assignment. If add= .f.tional practice is needed, the teacher can have the . student repeat-the assignment.

#### SUGGESTED RELATED ACTIVITIES: 3.

Students can practice sketching projects and can also assist other students with the same assignment.

Follow up by giving students an object to sketch, then have them measure it and dimension their drawing.

 $1\mathrm{i}$ 

 $\mathbf{1}$  :  $\mathbf{1}$ 

DRAWING AND SKETCHING

FOR THE WOODSHOP

STUDENT MATERIALS

 $-**B**$ .

STUDENT INSTRUCTIONS:  $1\cdot$ 

You are going to do an assignment that will help you learn<br>to draw and sketch.

Complete the assignment found on the following student<br>pages and return it to your teacher.

STUDENT ASSIGNMENT:  $\overline{2}$ :

Your assignment is found on the following pages-

EXTRA THINGS THAT YOU CAN DO: 3.

Why not draw sketches of other projects that you might build in another shop class?

STUDENT PAGE 1

 $\bar{1}2$ 

 $\overline{\mathbf{2}}$ 

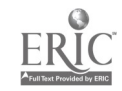

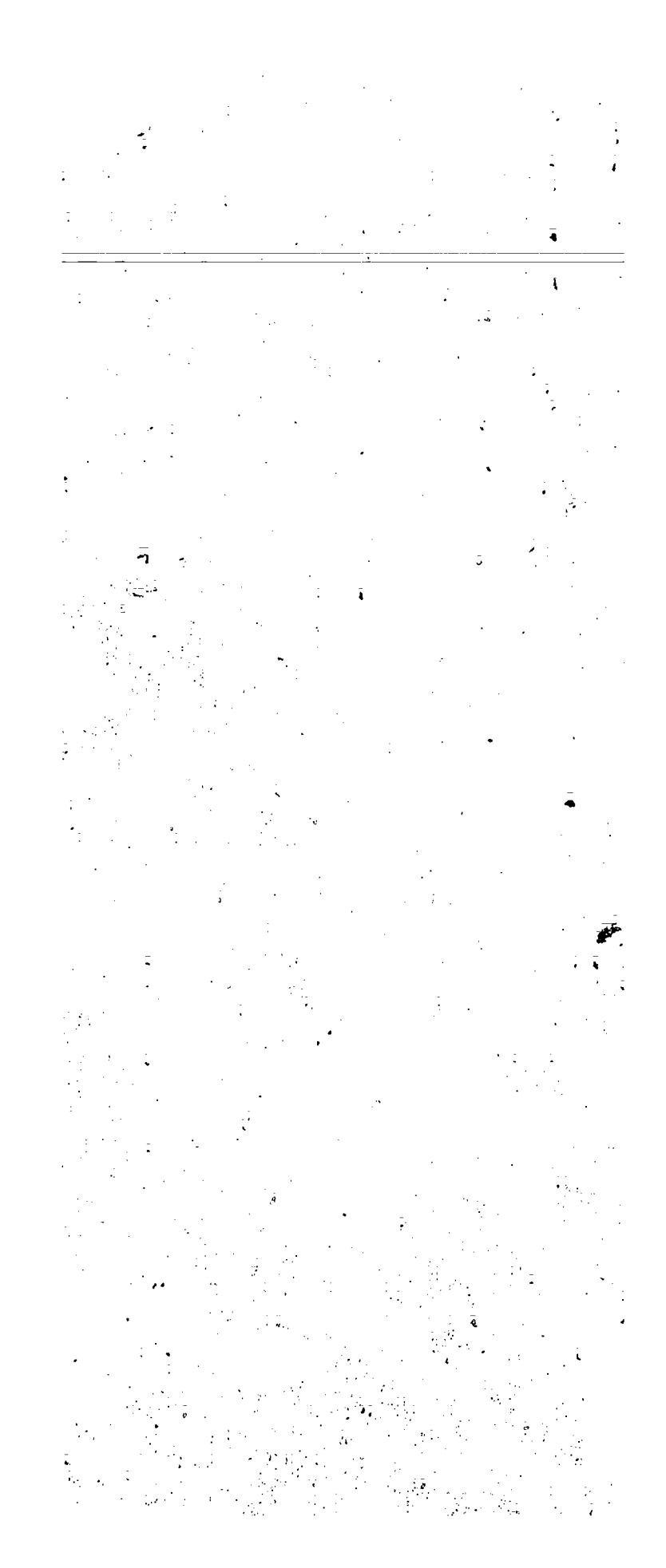

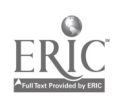

### INSTRUCTIONS:

This assignment is to help you draw horizontal, vertical and diagonal<br>lines. The boxes on the left hand side have sets of lines that you<br>are to copy and draw in the two empty boxes on the right. The first<br>row of boxes serv

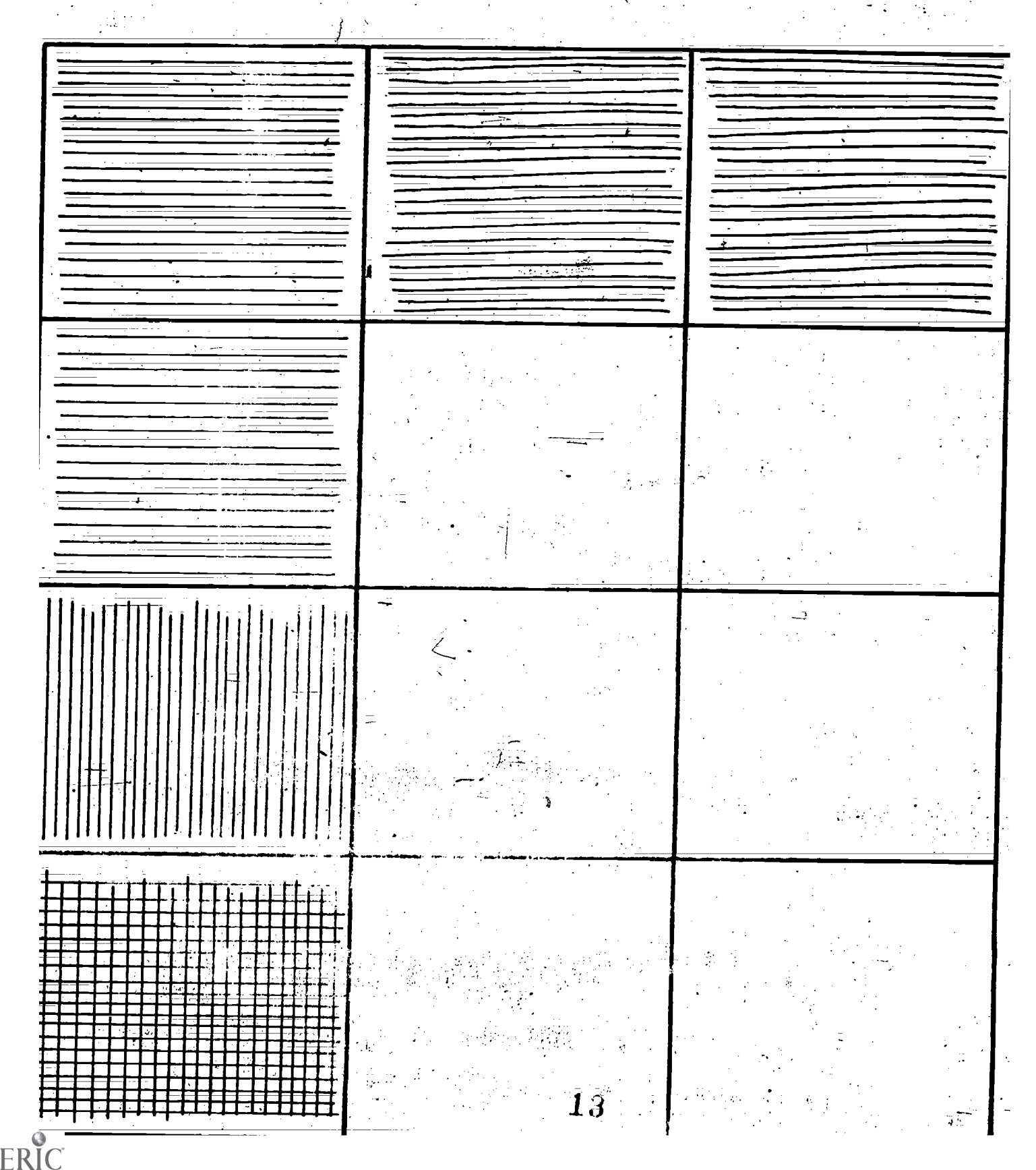

### **INSTRUCTIONS:**

# Continue to copy the lines in the boxes on the left by sketching them in the two empty boxes on the right.

 $\overline{a}$ 

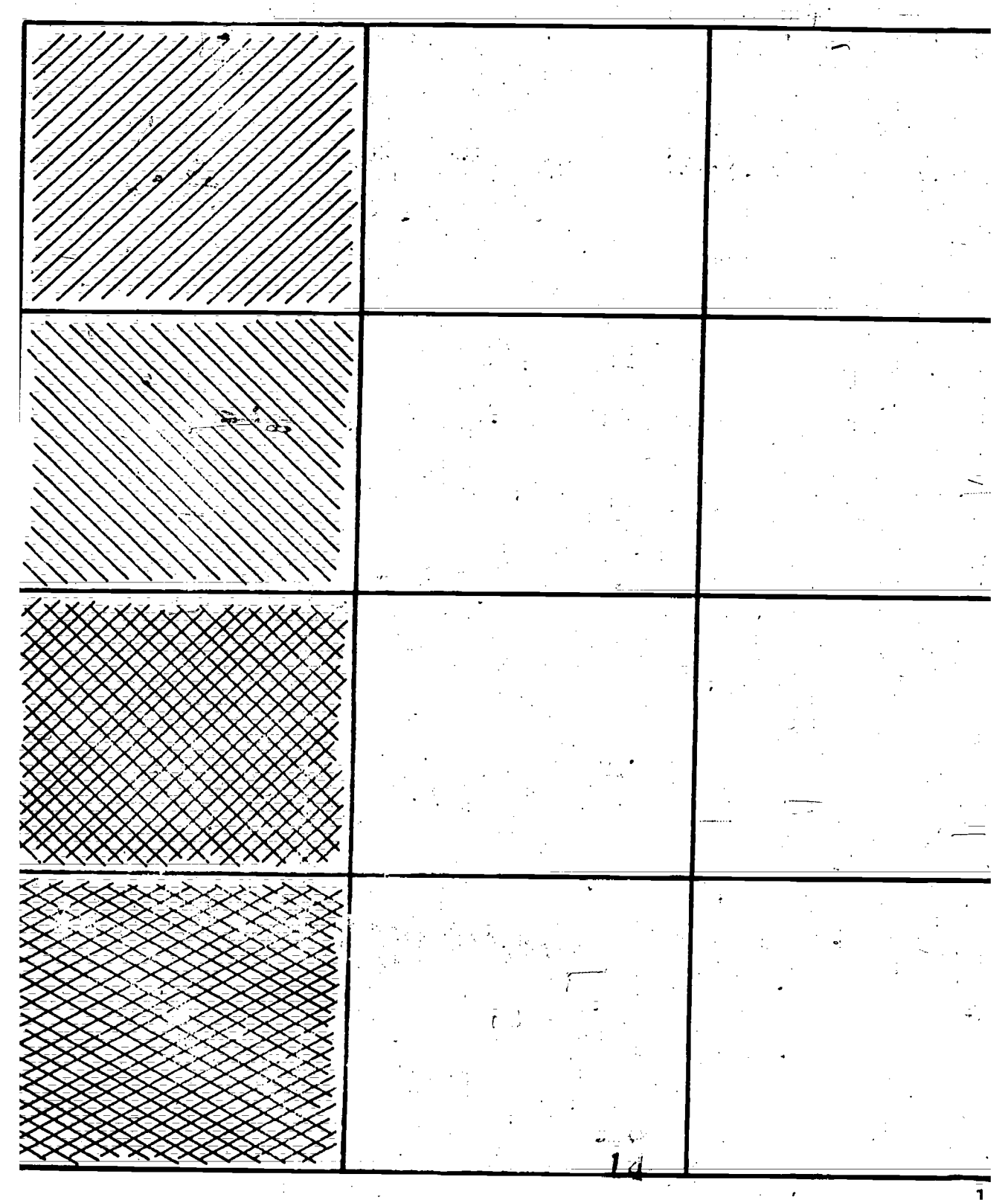

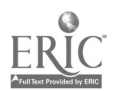

INSTRUCTIONS.:

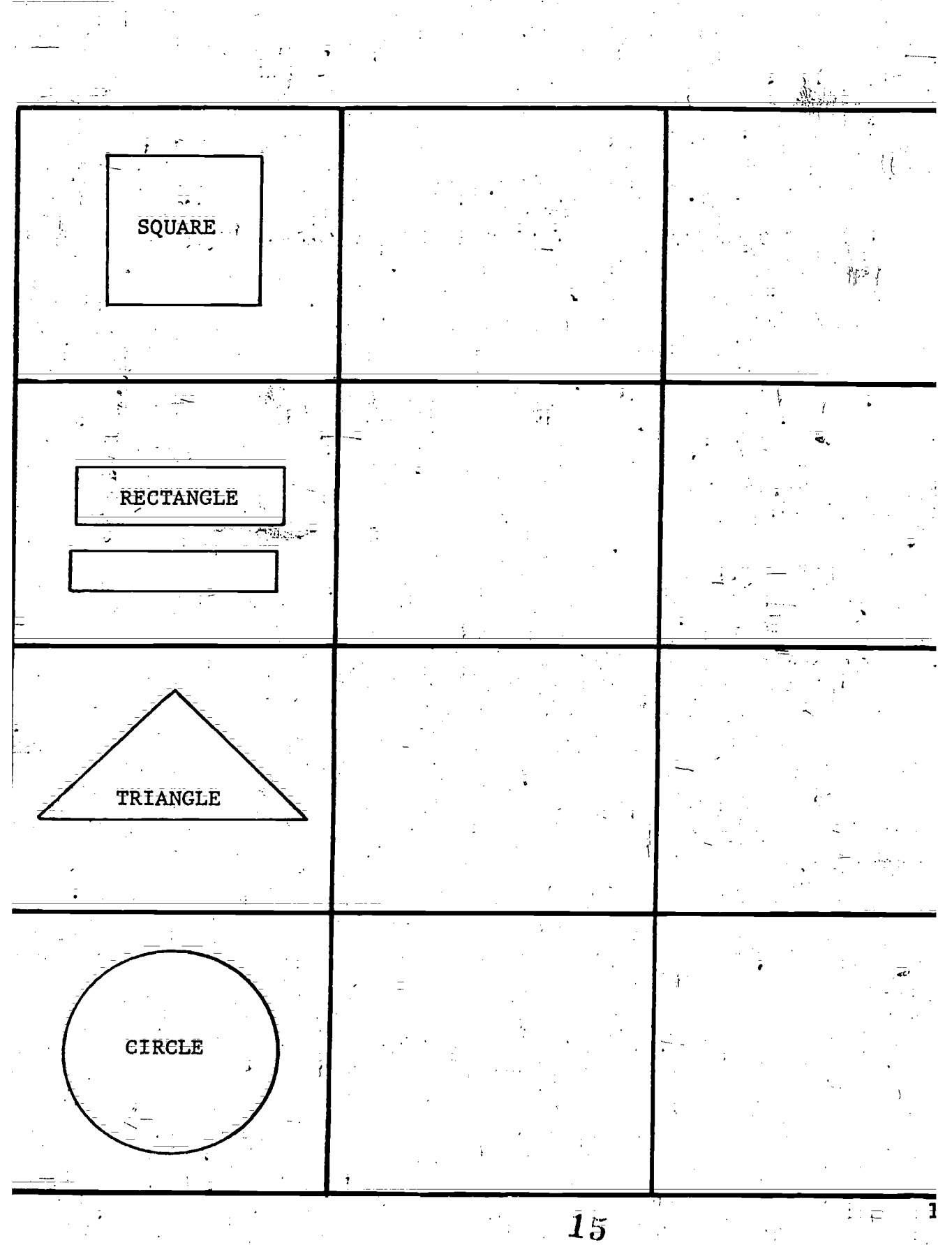

Fill in the empty boxes by sketching and labeling what you see in the boxes on the left.

 $\frac{1}{2}$  .

 $\frac{1}{2}$ 

INSTRUCTIONS:

Fill in the empty boxes by sketching and labeling what you see in the boxes on the  $1$ eft.  $\qquad \qquad$ 

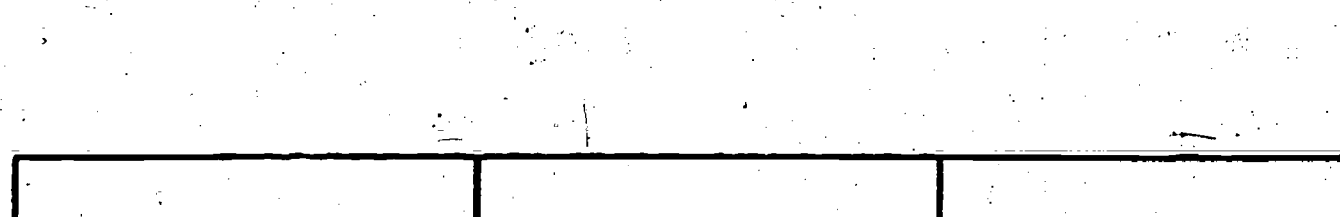

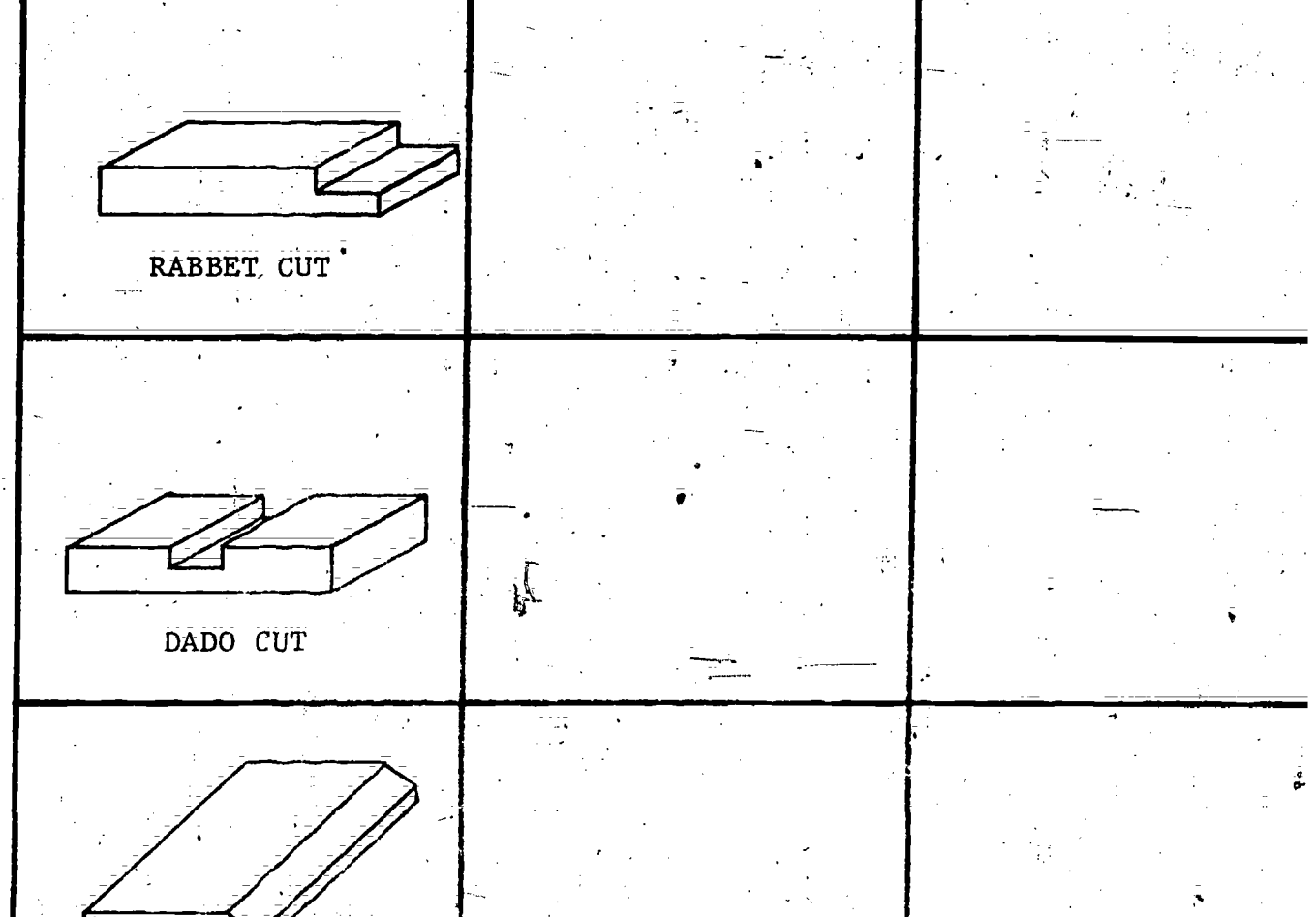

CHAMFER CUT

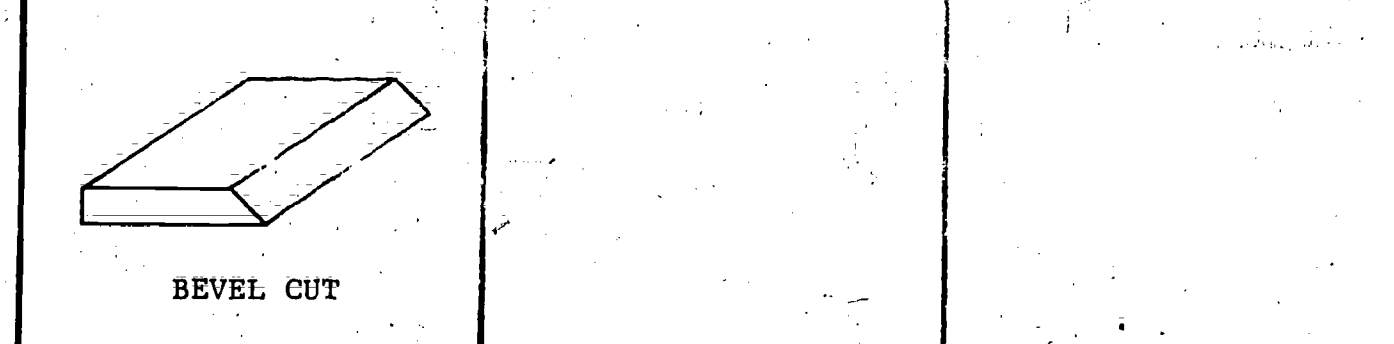

 $16 - 16$  $\frac{1}{\lambda_{\mathrm{eff}}^2}\sqrt{\frac{1}{\lambda_{\mathrm{eff}}^2}}\left[\frac{1}{\lambda_{\mathrm{eff}}^2}\right]^{1/2}\left[\frac{1}{\lambda_{\mathrm{eff}}^2}\right]^{1/2}\left[\frac{1}{\lambda_{\mathrm{eff}}^2}\right]^{1/2}\left[\frac{1}{\lambda_{\mathrm{eff}}^2}\right]^{1/2}\left[\frac{1}{\lambda_{\mathrm{eff}}^2}\right]^{1/2}\left[\frac{1}{\lambda_{\mathrm{eff}}^2}\right]^{1/2}\left[\frac{1}{\lambda_{\mathrm{eff}}^2}\right]^{1/2}\left[\frac{1}{\lambda_{\mathrm{eff}}^2}\right$  $\ddotsc$ 

 $\mathbf{1}$ .

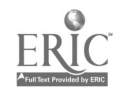

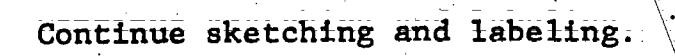

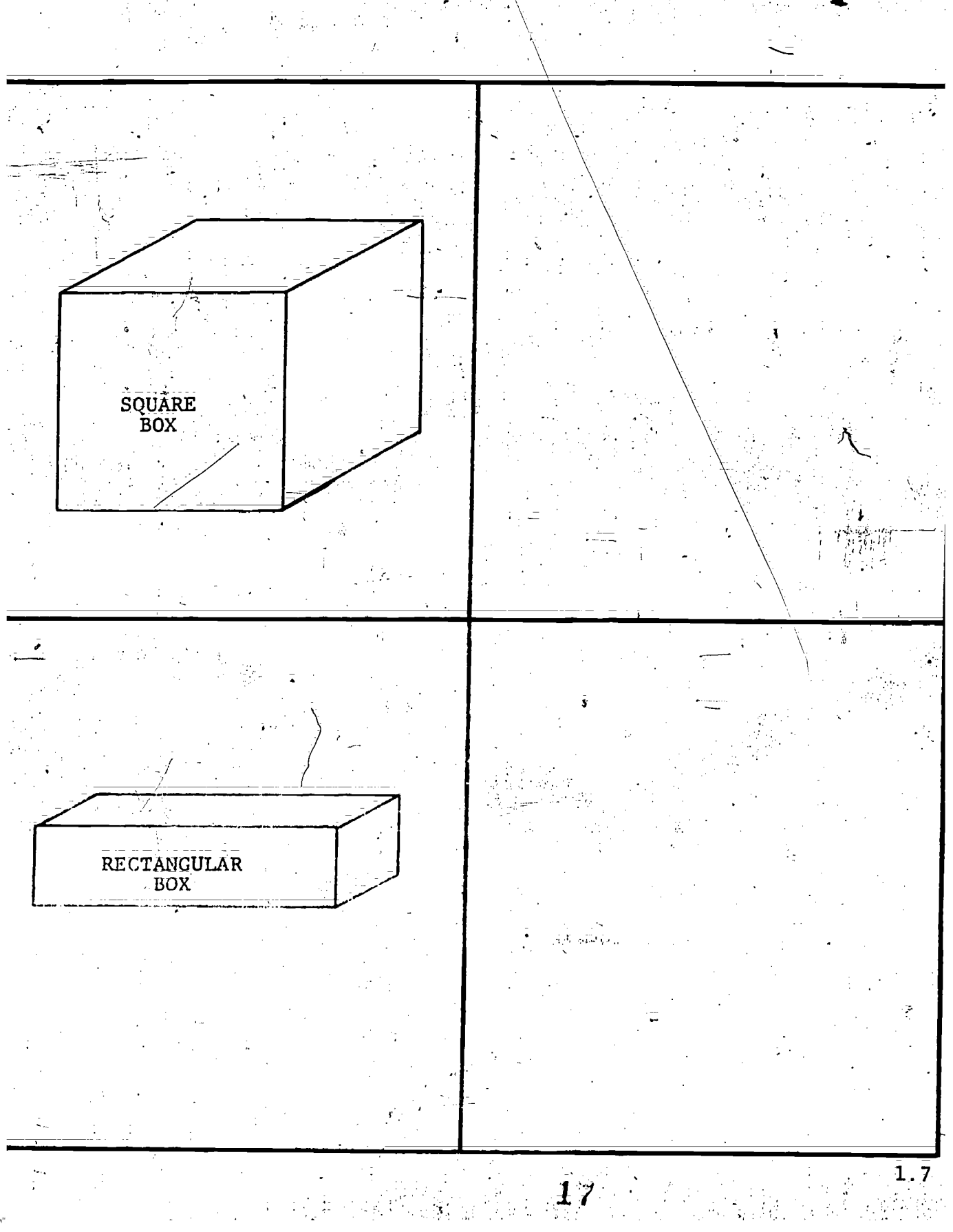

ومج

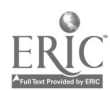

# INSTRUCTIONS:

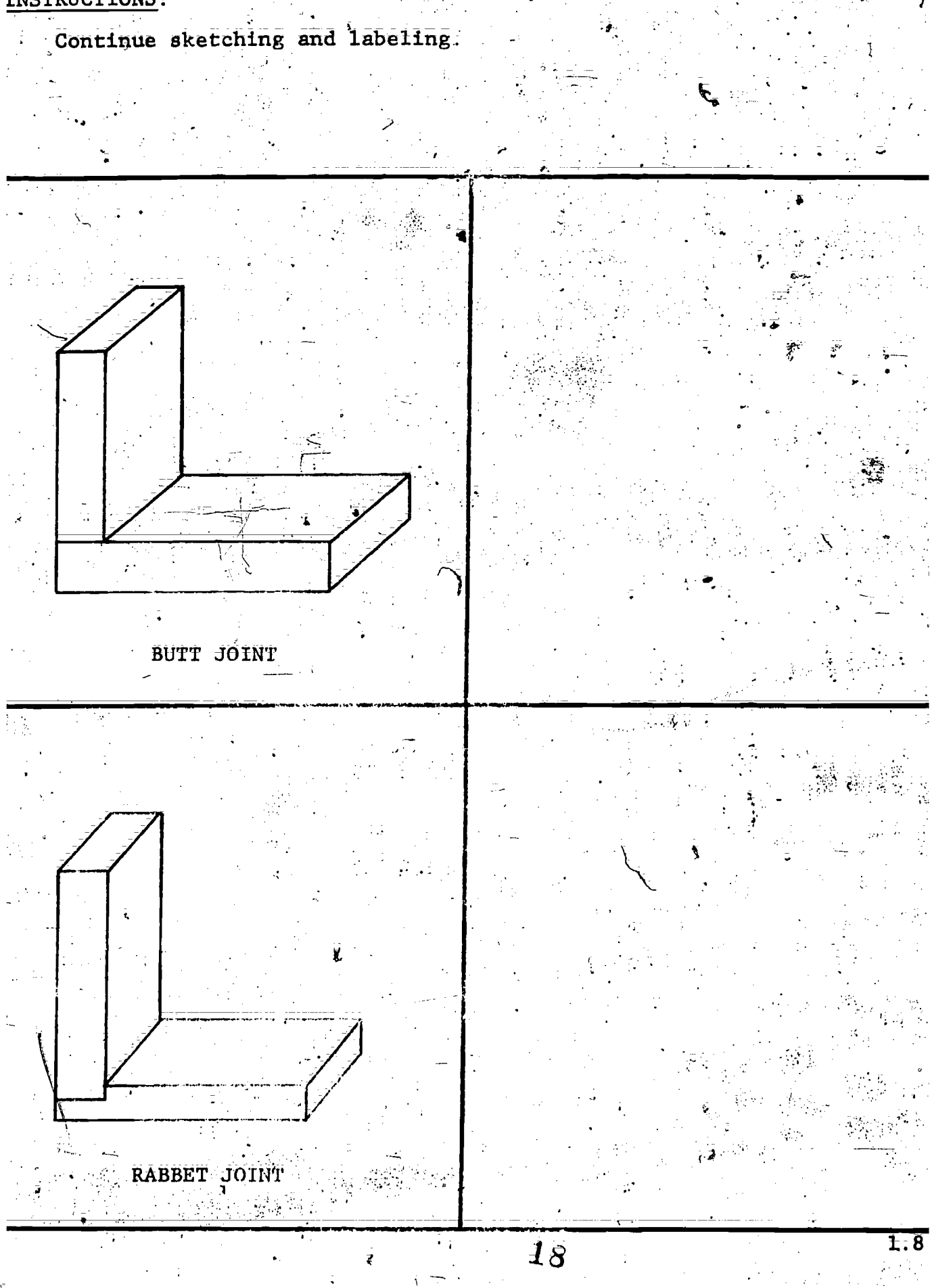

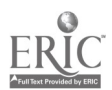

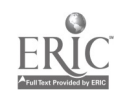

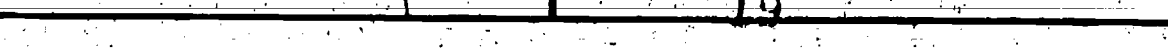

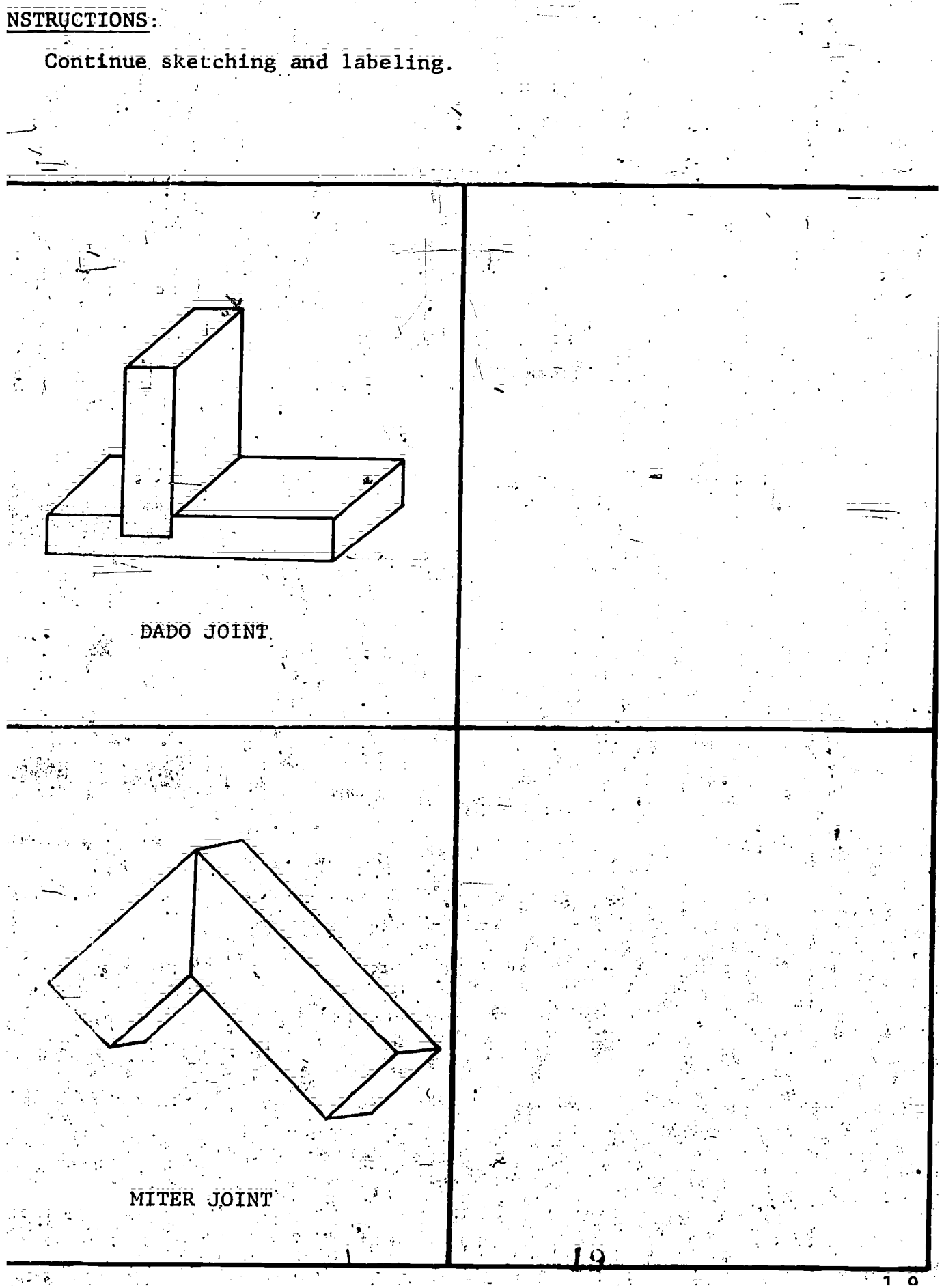

NSTRUCTIONS:-

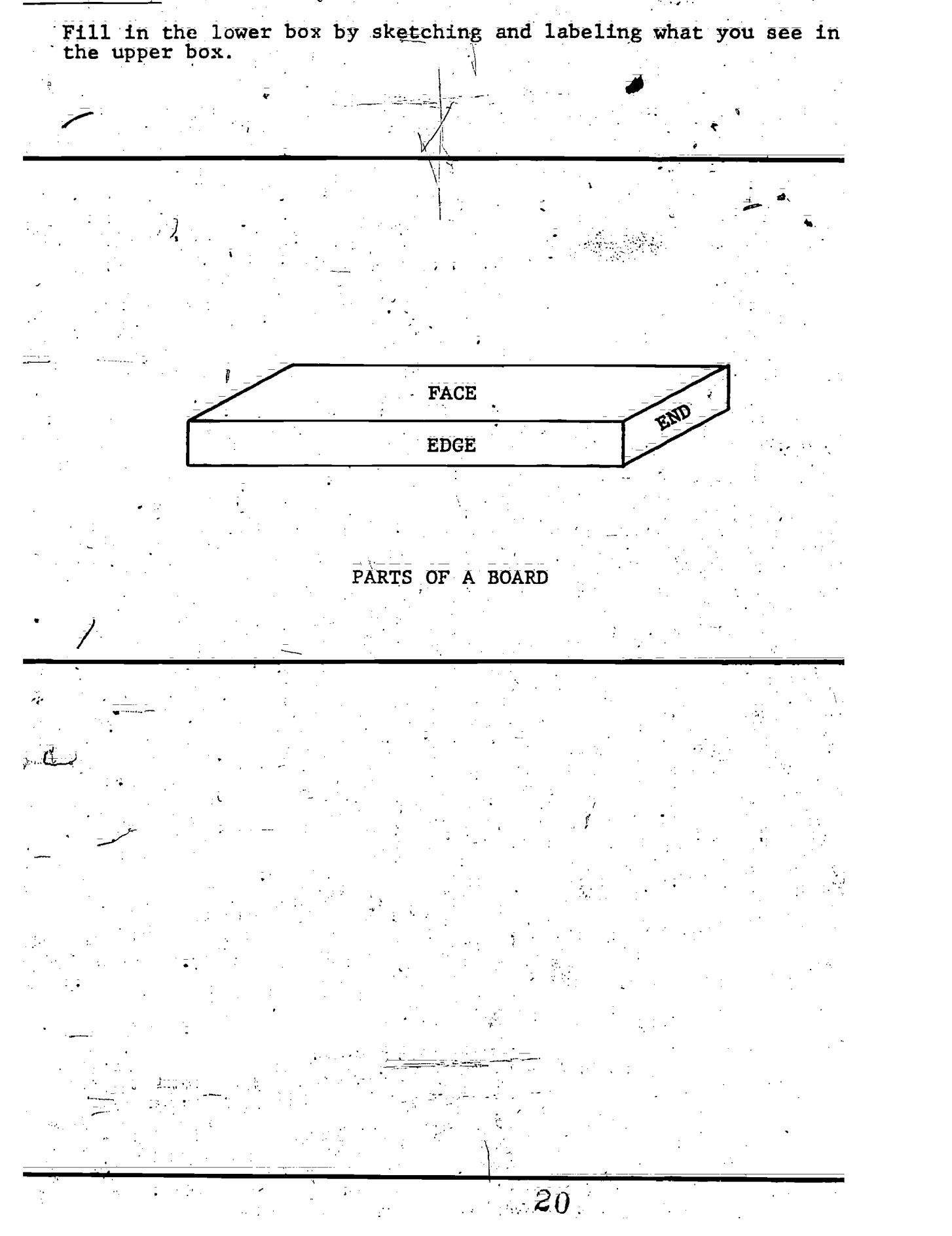

ERIC

# INSTRUCTIONS:

 $\mathcal{L}^{(1)}$ 

 $\frac{1}{\lambda}$  ,  $\frac{1}{\lambda}$  ,  $\frac{1}{\lambda}$  ,  $\frac{1}{\lambda}$  ,  $\frac{1}{\lambda}$  ,  $\frac{1}{\lambda}$  ,  $\frac{1}{\lambda}$  ,  $\frac{1}{\lambda}$ 

Continue sketching and labeling.

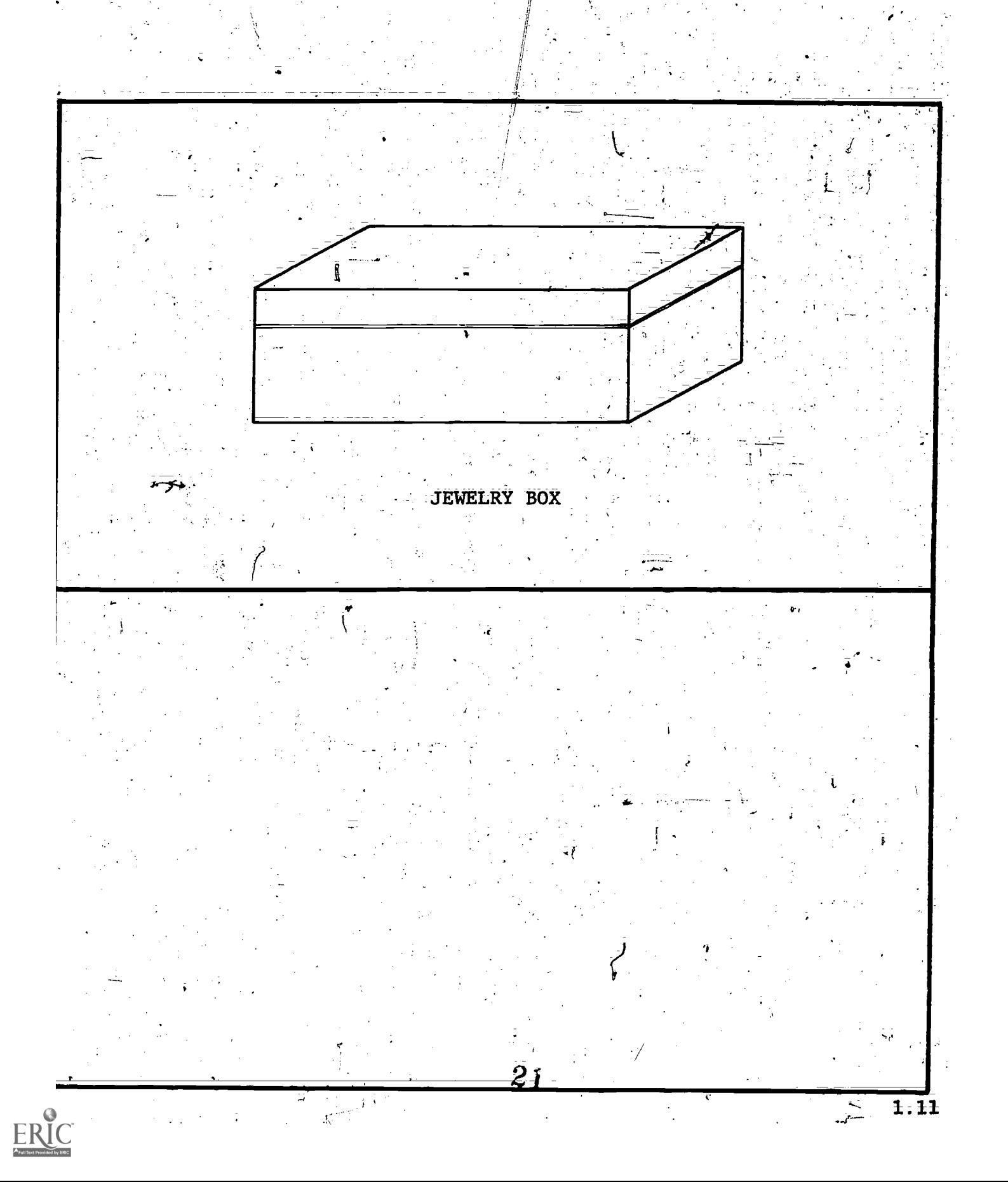

# INSTRUCTIONS:

Continue sketching and labeling.

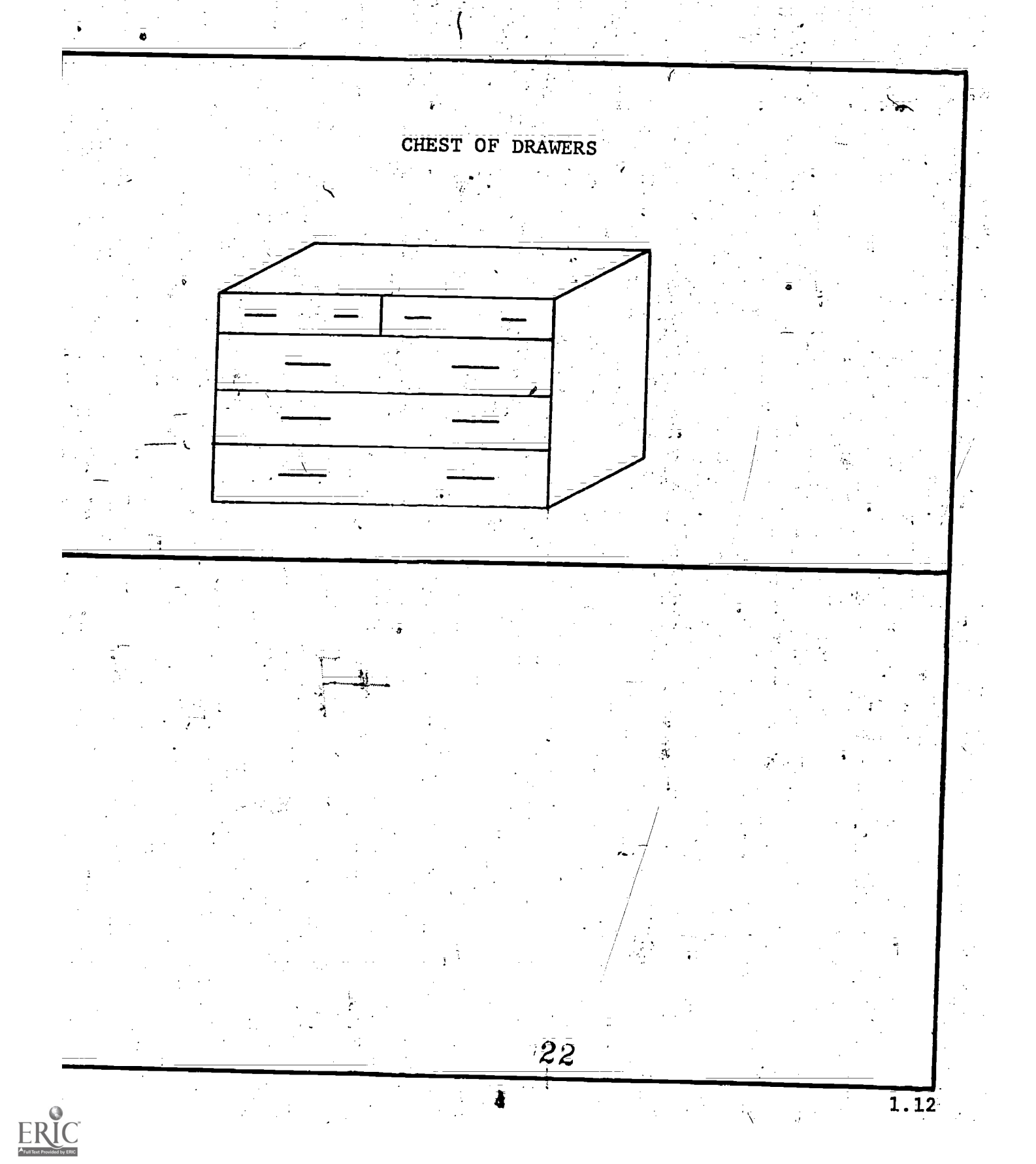

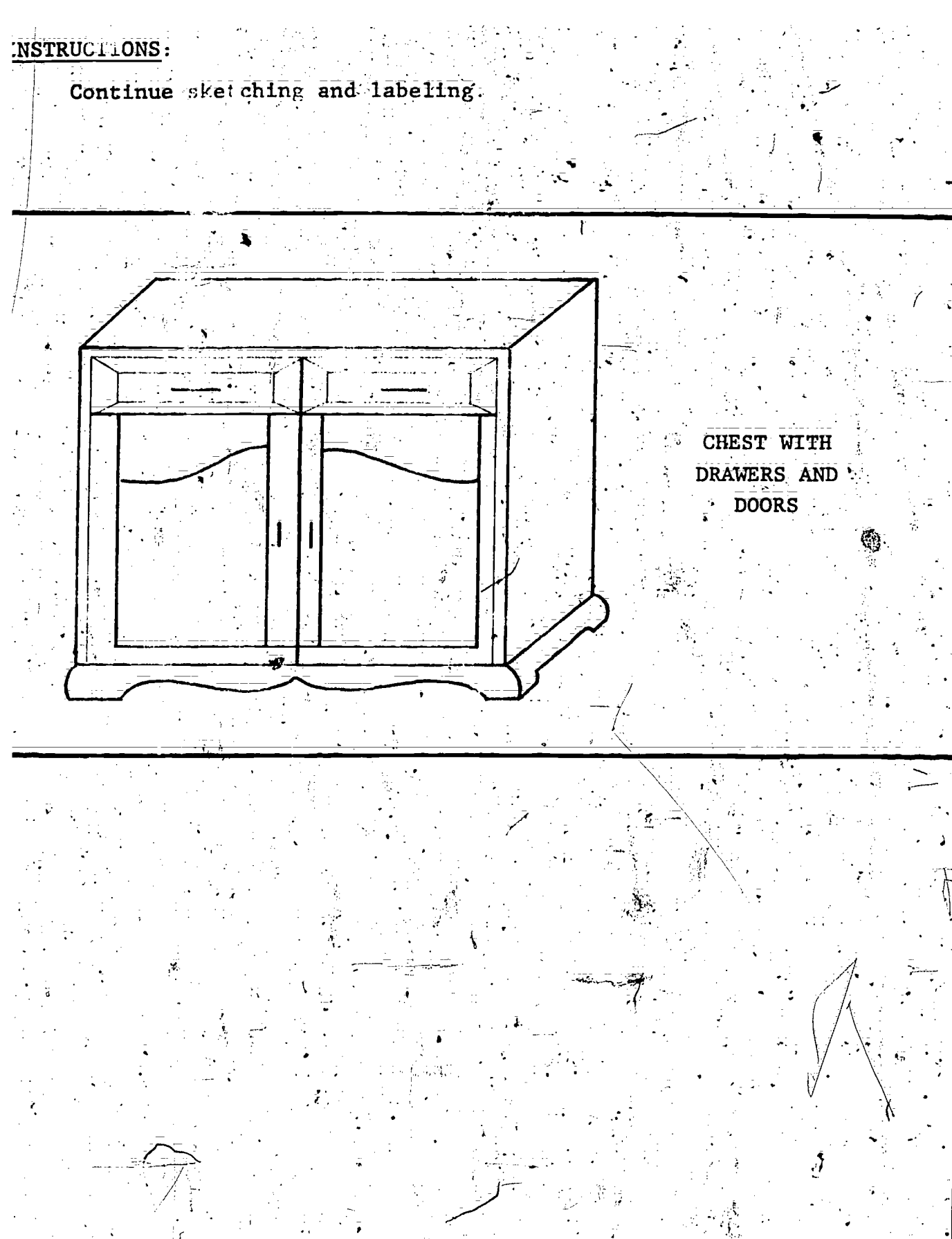

 $23$ 

1.13

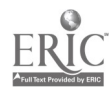

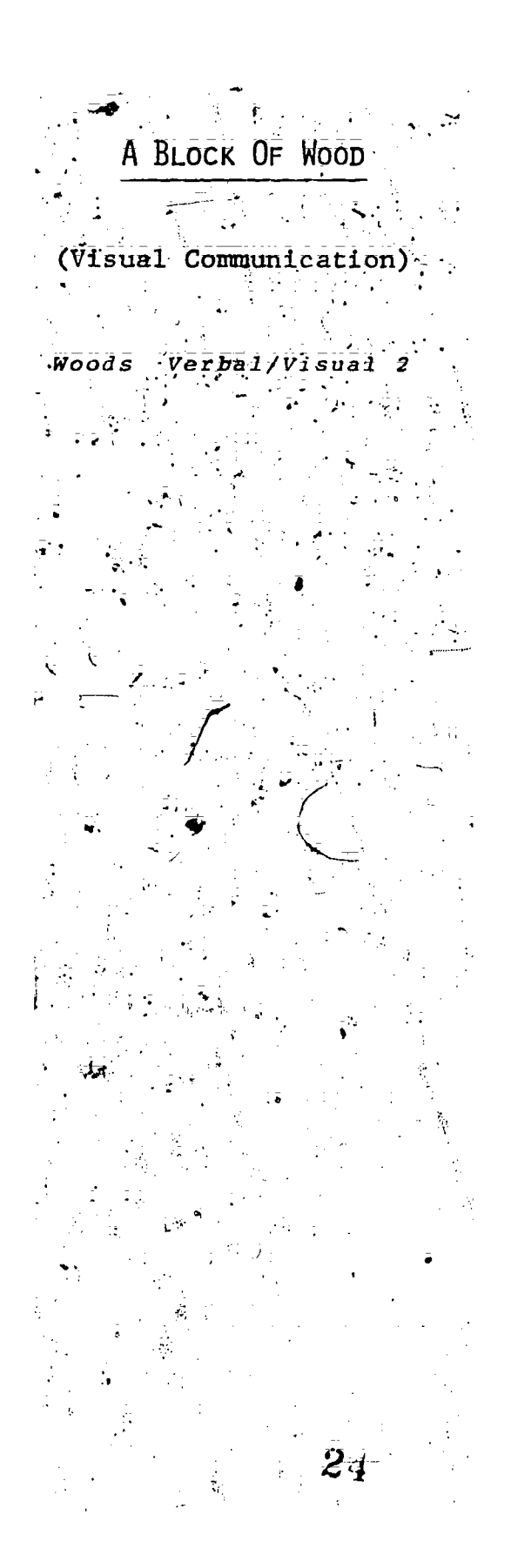

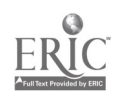

# A BLOCK OF WOOD

### TEACHER MATERIALS:

Ъ.

ξŗ

- 9

# 1. CONCEPTS OF TECHNIQUE:

What SKILL will this technique teach?

.Vocabulary Visual Communicatial

b. What student learning problem(s) prompted the development of this technique?  $\frac{1}{2} \sum_{i=1}^n \frac{1}{i} \left( \frac{d_i}{d_i} \right)$ 

-

Students need to know basic wood terminology so they can understand lessons; procedure sheets, and the most basic language of the woodshop.

# $\overline{2}$ . TEACHER INSTRUCTIONS FOR THE USE OF THIS TECHNIQUE:

- a; USing a piece of wood or an illustration on the chalk board, explain the terminology used to describe a piece of Wood.
	- Give students the handout sheets and have them complete. the assignment;
- C. Check your stUdent.'s work as it is completed,.

### 3.

C. Check your student's work as It is completed.<br>SUGGESTED RELATED ACTIVITIES:<br>Have students label and measure scrap pieces of wood (wood nave students facer and measured - all shapes and sizes). Each student is given a piece of wood.

> $25$  and  $25$  $\pm$   $\frac{1}{2}$  ,  $\frac{1}{2}$  ,

2;1

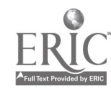

### A. BLOCK, OF WOOD

# **STUDENT MATERIALS:**

#### STUDENT INSTRUCTIONS:  $\mathbf{1}$

- On STUDENT PAGE 2 you will see a block of wood that you  $\ddot{\mathbf{a}}$ . are to label.
- Use the Word List to fill in the blanks. . b.
- c. These are words that you will often hear in woodworking<br>and you need to start using them.

# STUDENT ASSIGNMENT:

2.

Your assignment is found on STUDENT PAGE 2.

### EXTRA THINGS THAT YOU CAN DO:  $\overline{3}$ ,

You should be able to better understand these terms when  $a:$ you hear them spoken and when they are used in your project worksheet.

26

As you complete a bill of material for your project<br>your knowledge of these terms will help you in your an kal Ъ. planning.

STUDENT PAGE 1

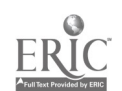

1.

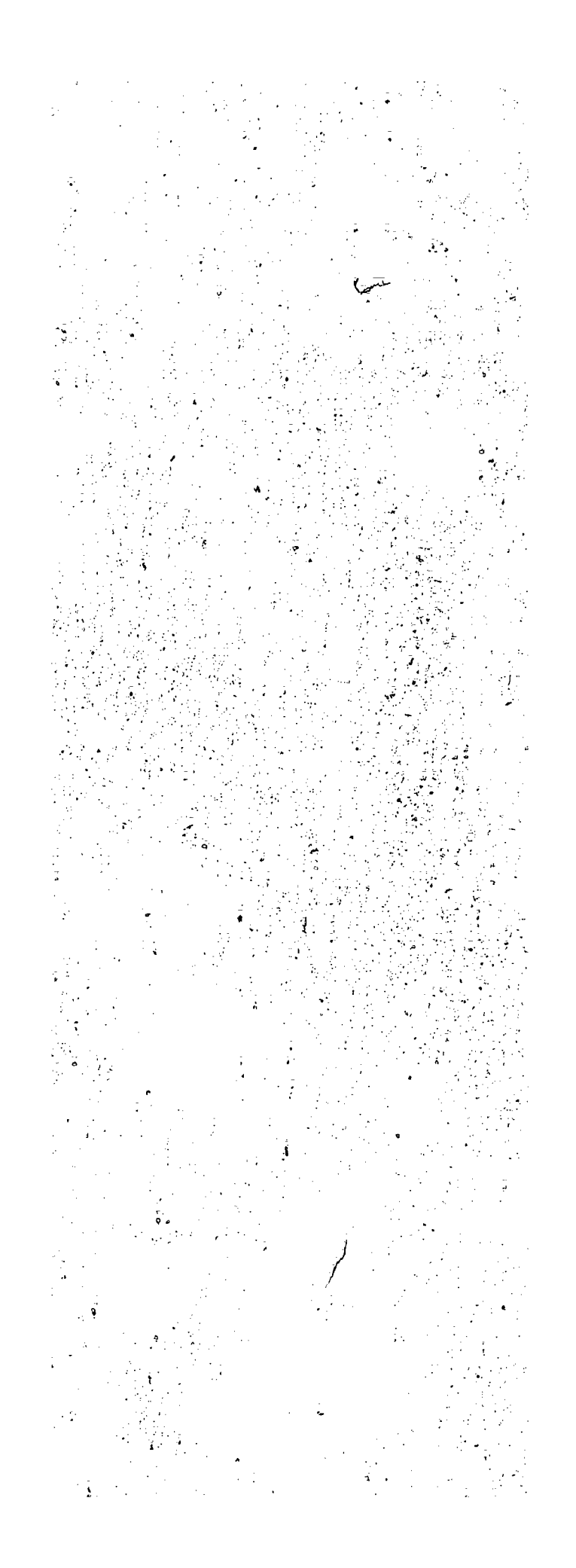

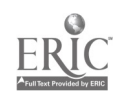

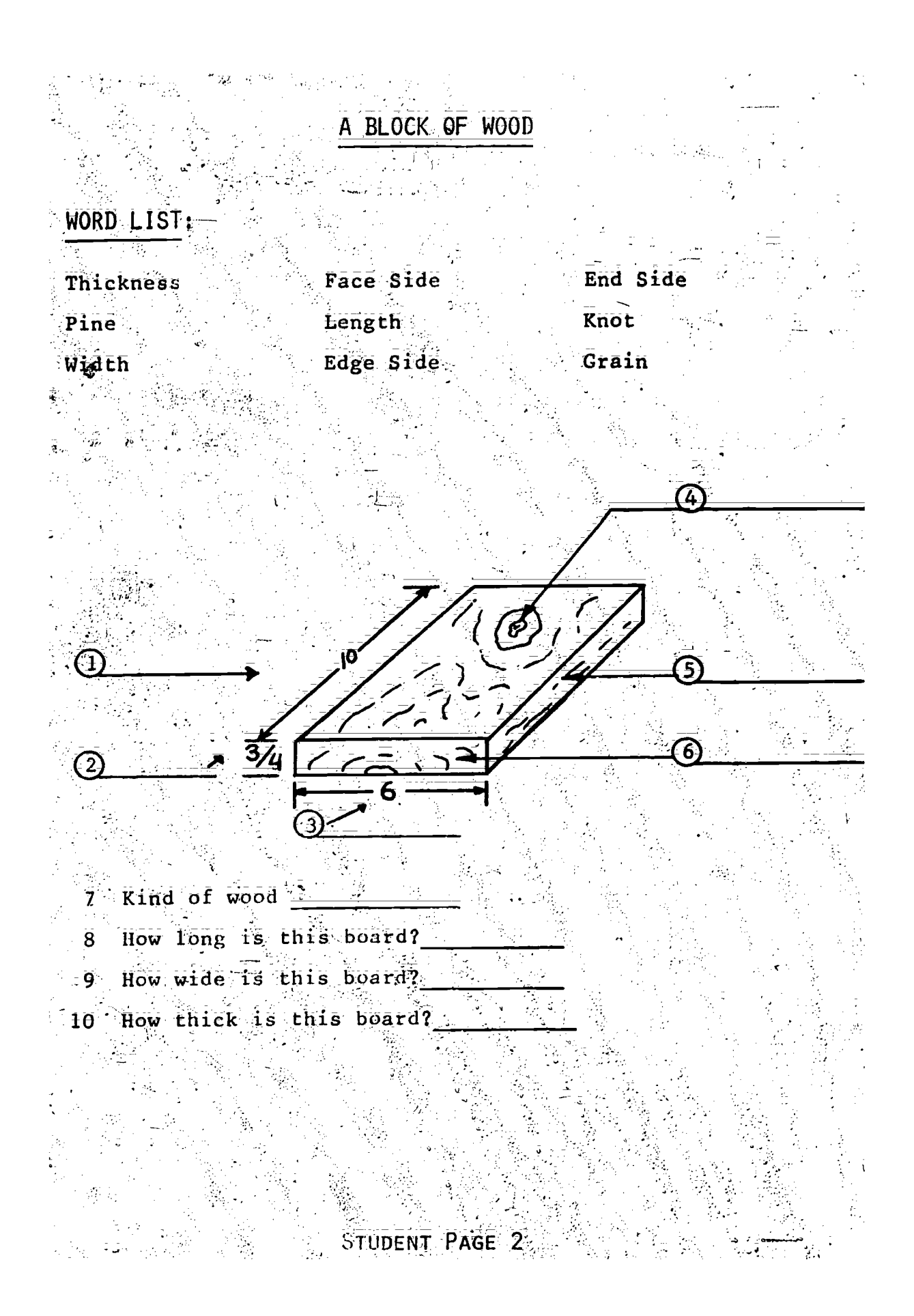

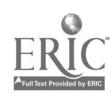

(Verbal Communication)

 $\mathbb{R}^2$ 

 $\ddot{\cdot}$ 

**Woods** Verbal/Visual 3

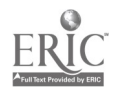

TEACHER MATERIALS:

1. CONCEPTS OF TECHNIQUE::

> What SKILL will this technique teach?  $\overline{a}$ .

-Verbal Communication Listening Skills

€

b. What student learning problem(s) prompted the development of this technique?

Students are unable to follow verbal instructions because of poor listening:skills.

- $2z$ TEACHER INSTRUCTIONS FOR THE USE OF THIS TECHNIQUE:
	- a. Record instructions for changing table saw blades on one side of a cassette tape and instructions for setting up a dado head on the other side.
	- $\overline{\mathbf{b}}$ : Use this tape with'studenes-who need individual-instruction on changing blades or setting up a dado head.

c. Make sure your students know that they need to listen to the tape very carefully as the verbal instructions will be the only instructions they will receive on'these procedures.

When the student has completed the assignment, be sure he/ she has it checked and approved by the instructor prior to using the table saw.

e. If this is the student's first time using the table saw, be sure to supervise the operation.

3. SUGGESTED RELATED'ACTIVITIES:

 $d_{i}$ 

If this procedure is successful in helping you work with students who have poor listening skills, you may want to record some of your other procedures;

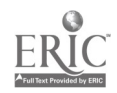

this recorded message will\_instruct\_you on the proper way of changing blades on the table saw. Listen carefully and follow the instructions.

 $step 1:$  Go to the electrical panel and turn off the power, to the table saw, return to the saw and test to see if the machine is off by pressing the start button.

Step 2:. Remove the throat plate and wedge a piece of wood between the saw blade and the saw frame.

Step 3: Slip the wrench over the nut and pull toward you to loosen. Remove nut, collar and blade from arbor and put the blade away.

Step 4: Standing in front of the saw, place the blade you-have selected on the arbor with the teeth of the saw blade pointing toward-you.

Step 5: Replace the collar and nut. Wedge the saw blade as before, and tighten the nut by pushing the wrench away from you. Use moderate pressure on the wrench;

Step 6: Replace throat plate and guard. Turn the power on at the electrical panel and then call the instructor to check your set-up. Do .not. turn the machine on until the instructor gives you approval to do so;

الي المعامل التي يعني المعاملة.<br>وفي المعامل المعامل المعاملة المعاملة المعاملة المعاملة المعاملة المعاملة المعاملة

 $\label{eq:QCD} \mathbb{Q}[\mathbb{C} \times \mathbb{R}^d] \cong \mathbb{C} \times \mathbb{R}^d \times \mathbb{R}^d \times \mathbb{R}^d \times \mathbb{R}^d \times \mathbb{R}^d$ 

 $\mathcal{L}^{\text{max}}_{\text{max}}$ 

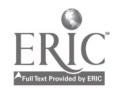

### SETTING UP A DADO HEAD ON THE TABEE SAW

This recorded message will instruct you on the proper way of changing blades on the table saw. Listen carefully and follow the instructions.

Step 1: Go to the electrical panel and turn of the power to the table saw, return to the saw and test to see if the machine is off by pressing the start button.

Remove the throat plate and wedge a piece of wood between saw blade and the saw frame.

Step 3: Slip the wrench over the nut and pull toward you to loosen. Remove nut, collar and blade and put the blade away.

 $Step 4:$  Standing in front of the saw, place the first blade of the ado set on the arbor with the teeth pointing toward you. Place the number of chippers needed to give you the required thickness and the place the other blade on the arbor followed by the collar and nut.

Step 5: Before tightening the nut, space the chippers evenly around the arbor and be sure that the swaged cutting edge of the chippers are in the gullet of the  $\frac{1}{3}$ aw blade. Remember that swaging means to  $\frac{1}{3}$ spread the cutting edge of  $/a$  saw tooth so that it makes a wider cut. That's why it must be set next to the gullet and not come into contact with the saw blade.

Step 6: Wedge the saw blade as bafore, and tighten the nut by using moderate pressure on the wrench.

Step 7: Replace the throat plate and guard. Be sure to use the right throat plate as the one needed for the dado set has a wider opening. Turn the power on again at the electrical panel and call the instructor to check your set-up. Do not use the machine until the instructor has given you the "go-ahead".

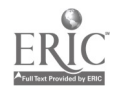

### STUDENT MATERIALS:

#### STUDENT INSTRUCTIONS: 1.

- a. . You will be using the tape player to help you learn to change blades on the table saw and/or'learn to bet .up. he dado head.
	- Check out the tape player, cassette tape, and visual chart $^{\circ}$ on CHANGING BLADES ON THE TABLE SAW from your teacher.
- Set the tape player up on the table saw surface and get the tools and blades you need for the procedure.
- $c$ . Follow the instructions on the tape and you will learn how to change blades on the table saw;
- is complete, call the instructor. HINE UNTIL YOU RECEIVE PERMISSION FROM d: When your set up is compared to be NOT USE. THE MACHINI Volk**en zei**cht

#### \_STUDENT ASSIGNMENT  $2<sub>i</sub>$

Your assignment is on the cassette tape.

#### $\overline{3}$ : EXTRA THINGS THAT You CAN D0 :

Ask your teacher to record other machine instructions on tape.

STUDENT PAGE 1

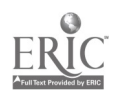

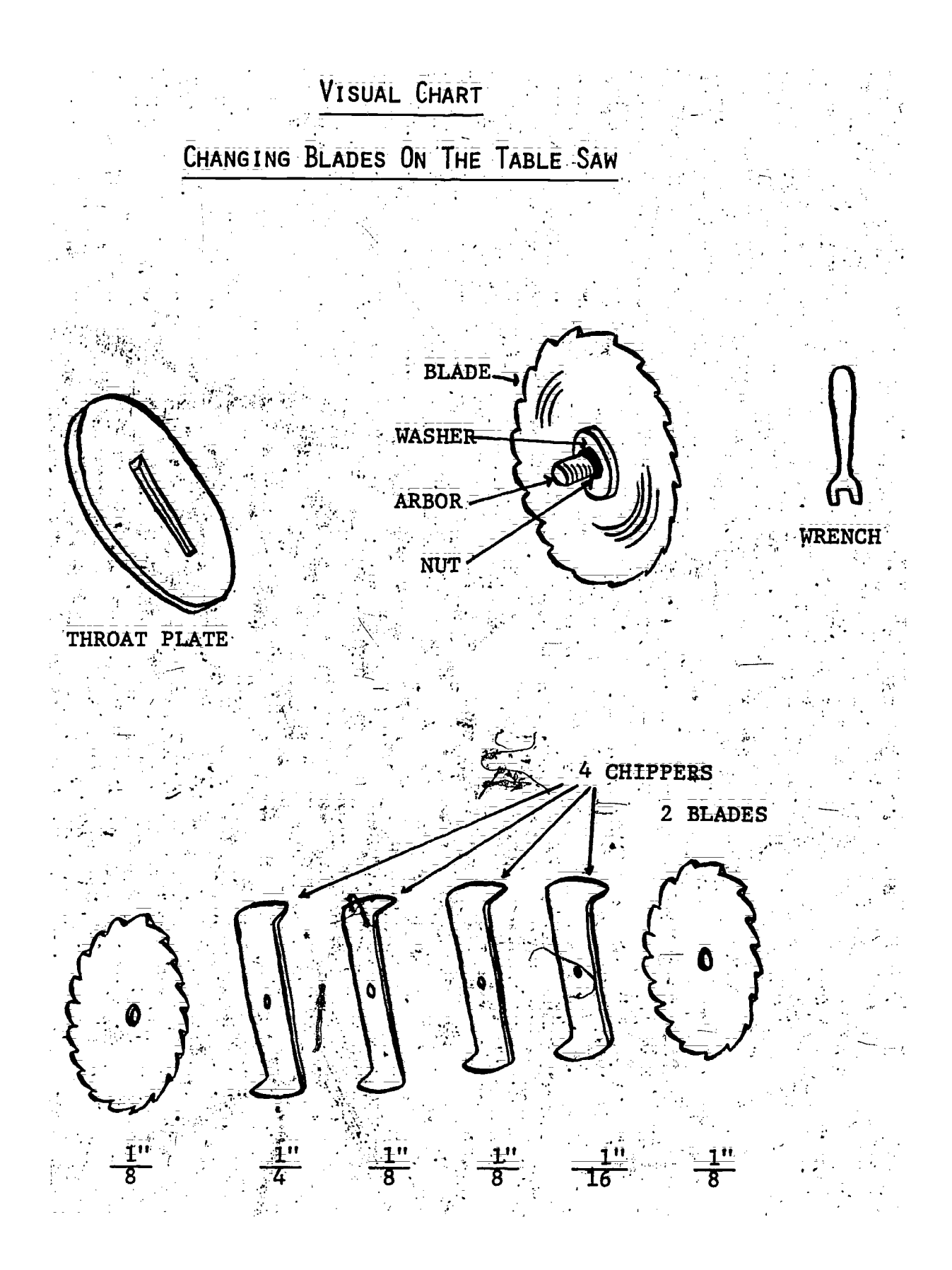

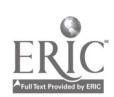

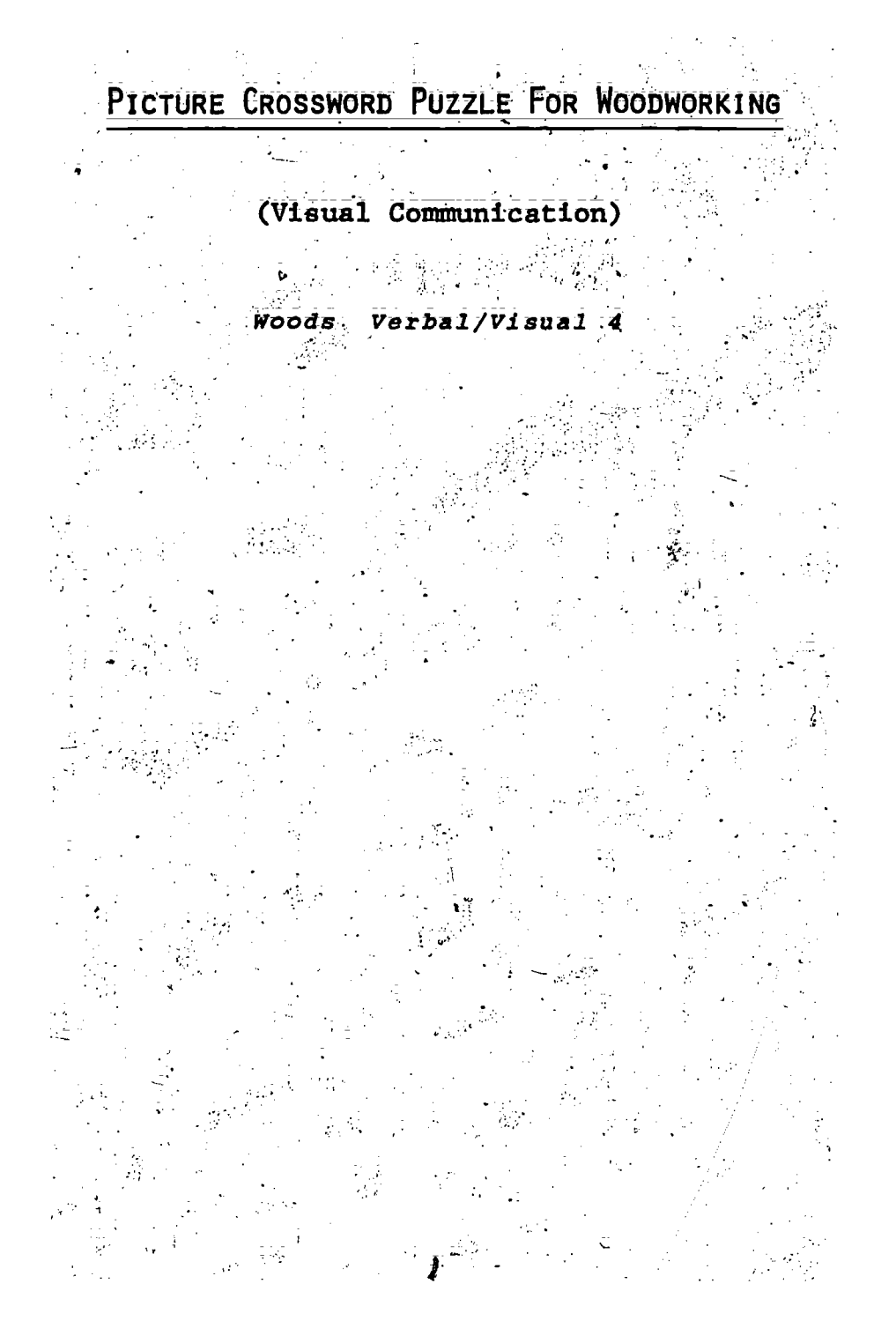

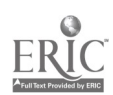

PICTURE CROSSWORD PUZZLE FOR WOODWORKING \_

TEACHER MATERIALS:

1. CONCEPTS OF TECHNIQUE:

a. What SKILL will this technique teach?

VXSUAL COMMUNICATION: This technique will assist the student in learning to understand working drawings and sketches. \_

What student learning problem(s) prompted the'development of this technique?,

This technique was developed because of the inability of some students to construct a simple item from a sketch or ,drawing provided by the 'teacher, even with the necessary woodworking skills. .

- TEACHER MSTRUCTIONS.FOR THE USE OF THIS TECHNIQUE:
	- Select items (orthographic drawings, section views, hidden  $a.$ lines, parallel lines, etc.) that students need to recognize  $verbally$  and understand.
- $\mathbf{b}$ : Compile a list of the above items and develop a crossword puzzle using some of these words. (It is not necessary to use every word; )
- c. Draw the items used in the crossword puzzle (bee student assignment sheet) and number them to correspond with the crossword puzzle.
- d. Place in the square of each drawing the unit number wher that item can, be found in the textbook used as a resource for this technique, The resource for this-technique is The Basic Book of Drafting by Paul I. Wallach.

 $\mathcal{A}$  , so the set of  $\mathcal{A}$  , and the set of the set of the set of the set of the set of the set of the set of the set of the set of the set of the set of the set of the set of the set of the set of the set of the s e. Issue the students the crossword puzzle assignment and. encourage them to use the resource textbook only as a last resort. Note: This, assignment is to 'be used to help those students that have difficulty understanding simple drawings and sketches, but will be used as a class assignment so as  $\therefore$  not to single out students who have a learning problem.

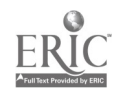

 $\overline{2}$ .

# PICTURE CROSSWORD PUZZLE FOR WOODWORKING

 $\mathcal{L}^{\mathcal{L}}$ 

 $\mathbf{r}$ 

### $\overline{3}$ . SUGGESTED RELATED ACTIVITIES:

Give the students a-list of items or words and have them develop a simple crossword problem.  $14.44$ .

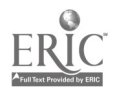

# PICTURE CROSSWORD PUZZLE FOR WOODWORKING

### STUDENT-MATERIALS:

#### 1. STUDENT INSTRUCTIONS:

a. After you have completed the lesson and practice on sketching<br>and drawing for the woodshop, work on the Picture Crossword Puzzle. If you need help in understanding<br>word puzzle, your instructor will do a sim blackboard or overhead projector./ (1998) on the Picture Crossword standing how to do a crossdo a simple puzzle on the

**: 1999** 

b. Solve the crossword puzzle. Use your textbook only as a last resort.

STUDENT ASSIGNME

 $2:$ 

 $\mathcal{P}_{\mathcal{F}}$ 

Your assignment is found on STUDENT PAGE 2.

#### 3. EXTRA THINGS THAT YOU CAN DO:

You can develop new puzzles or obtain extra puzzles from your  $\frac{1}{10}$  instructor to work on at home for extra credit;

STUDENT PAGE 1

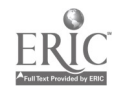

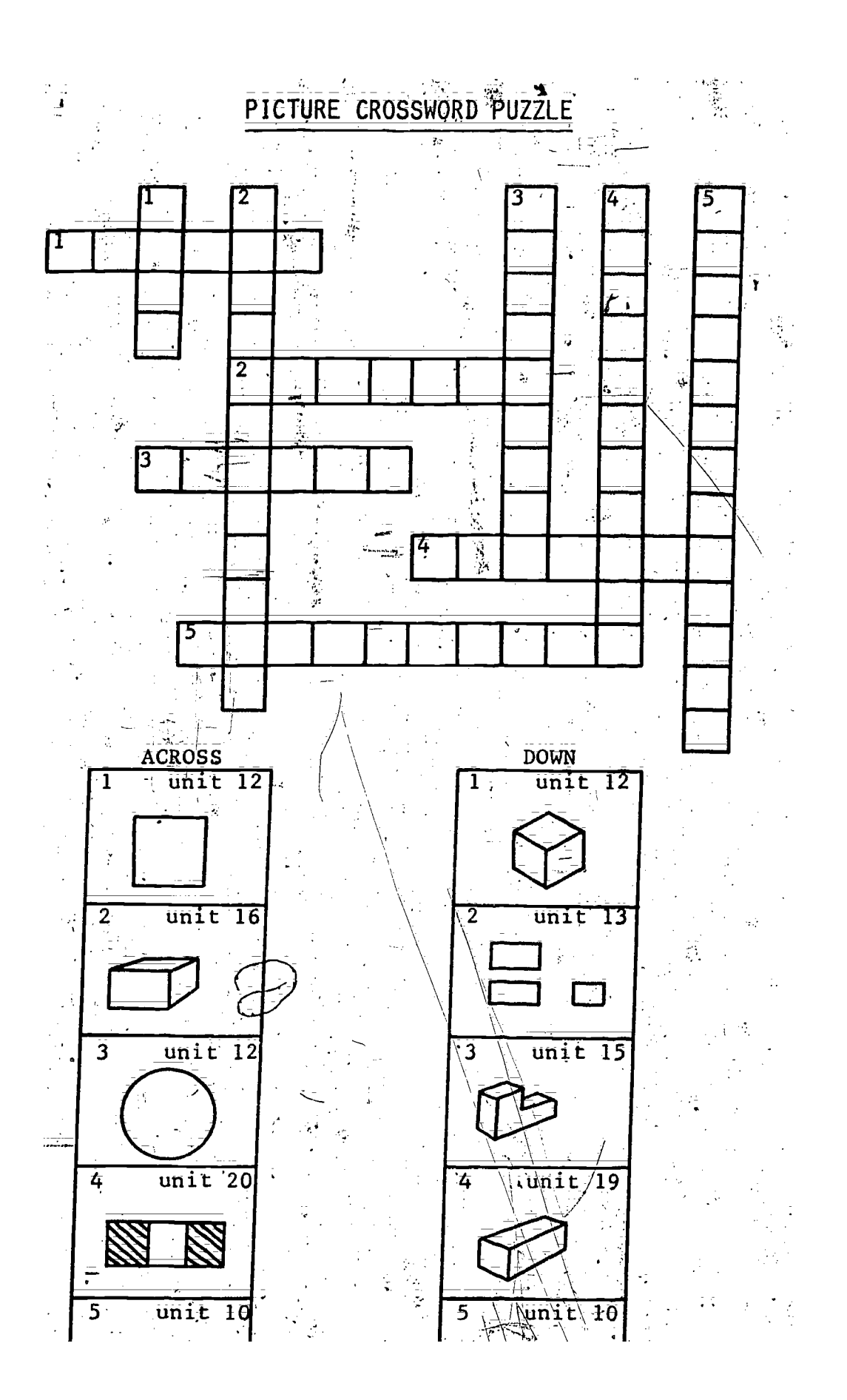

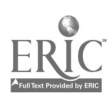

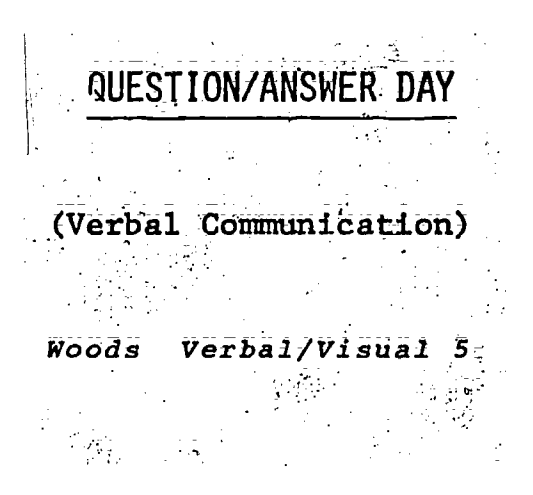

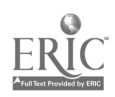

# QUESTION AND ANSWER DAY

TEACHER MATERIALS:

Ъ.

- CONCEPTS OF TECHNIQUE: 1.
	- What SKILL will this technique heach? ā.
		- 1. Asking appropriate questions
		- 2. Organizing the thought behind the question
		- What student learning problem(s) prompted the development of this technique?
			- Students are often reluctant to ask questions because l. they feel other students will ridicule them or because they do not want to take time away from their class assignment.
			- Student questions are often not well thought out.

 $\Gamma$ 

- $2<sub>i</sub>$ TEACHER INSTRUCTIONS FOR THE USE OF THIS TECHNIQUE:
	- Make available to your students a specific place where they  $a:$ may deposit written questions.
		- Inform the students that they will remain anonymous.
		- Select a certain time of the week that you will answer the questions and let your students know when that will be. For example; Friday can be a day when questions are answered.
	- Encourage students to ask questions that are specific and d.  $b$  brief.
- e. You will most likely get prank questions so preview the guestions before reading them to the class.
	- f. You might "plant" a few questions to get things started.
	- This technique will make it easier for the student who will g. not voice his or her question in front of the class.
- 3. SUGGESTED RELATED ACTIVITIES:

When your students feel more comfortable submitting written questions, have some of your students read the questions to

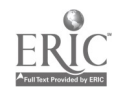

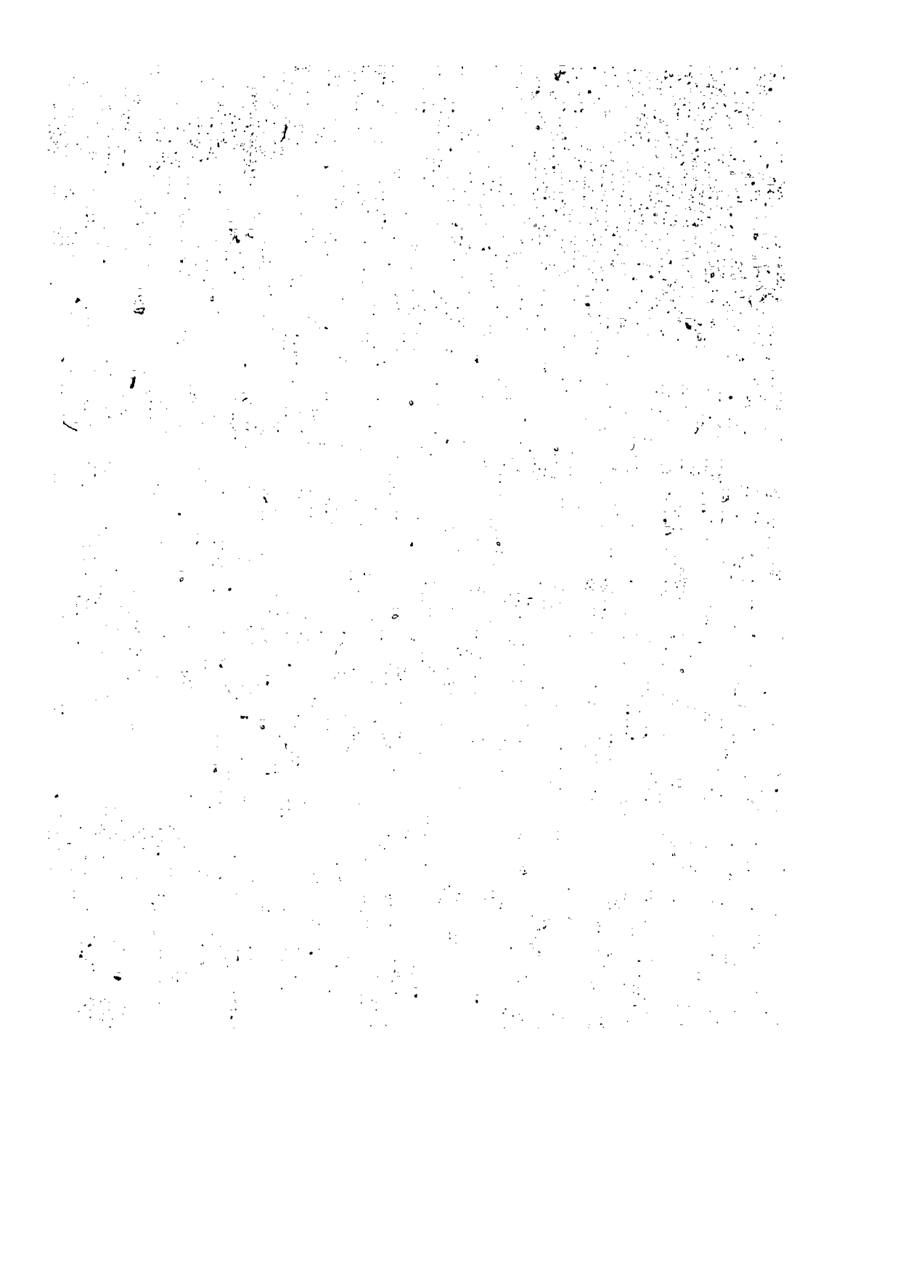

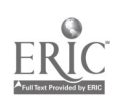

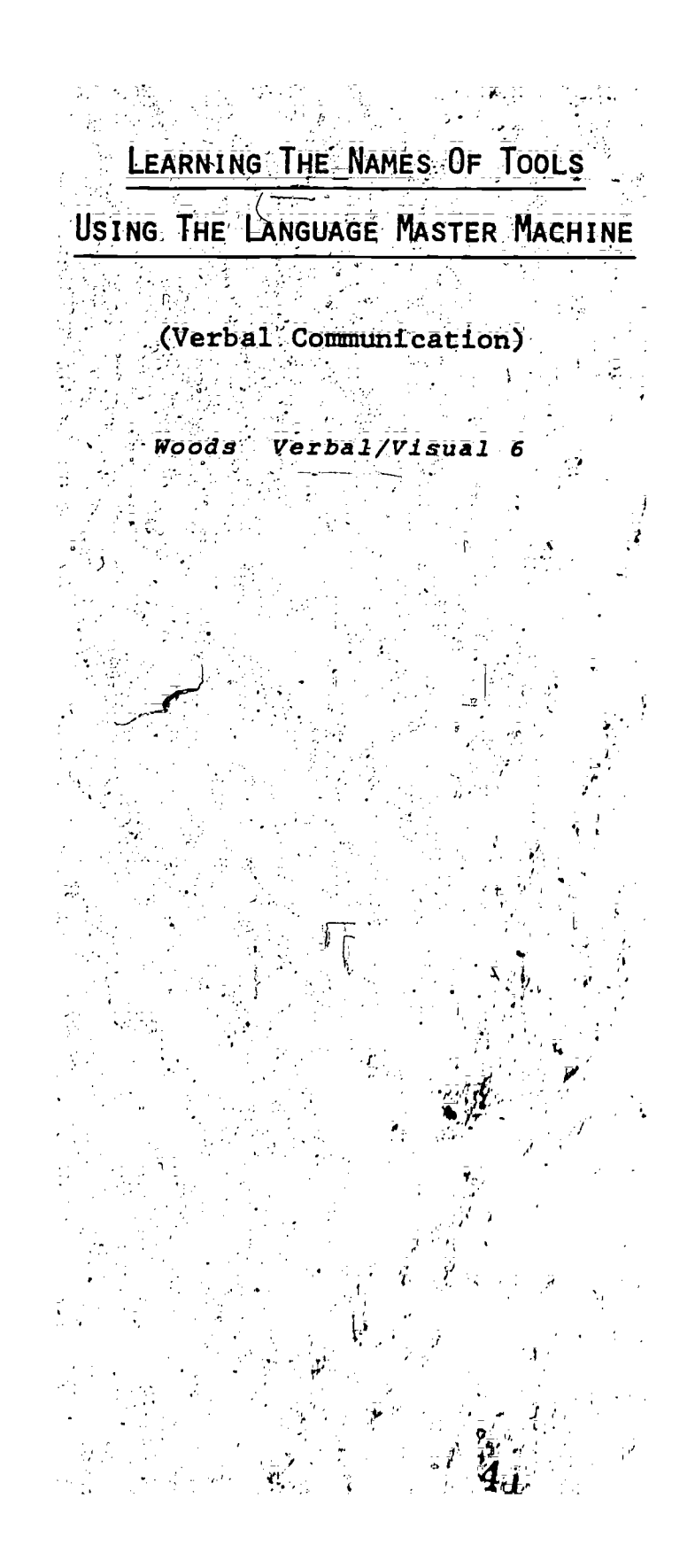

![](_page_43_Picture_1.jpeg)

# LEARNING THE NAMES OF TOOLS

USING THE LANGUAGE MASTER MACHINE

# TEACHER MATERIALS:

#### CONCEPTS OF TECHNIQUE: 1.

What SKILL will this technique teach? a. This technique will assist the VERBAL COMMUNICATION: student in learning to communicate verbally,  $\sim$ 585.溪林山

What student learning problem (s) prompted the development Ъ. of this technique?

This technique was developed because some students have difficulty learning and pronouncing the names of tools used in woodworking.

 $\bar{2}$  . TEACHER INSTRUCTIONS FOR THE USE OF THIS TECHNIQUE:

Obtain a language master machine from the library or  $\overline{\mathbf{a}}$ : reading lab and a supply of cards to be used in the  $m$ achine.

- Record the following on the card: Б.
	- Pronounce the name of the tool.  $\mathbf{1}$ .
	- Spell the name of the tool.  $2 -$
	- Pronounce the name again (may not be possible if the  $3:$  $\mathcal{L}(\mathcal{A})$

word is very long).

- Write the word on one side of the language master card and  $c:$ put the picture of the tool on the other side.
- $\mathbf{d}$ ,  $\mathbf{d}$ Allow the student ample time to practice. When the student feels they have mastered the vocabulary, you can test them<br>or have them record their answers on the language master.

### SUGGESTED RELATED ACTIVITIES: 3.

Use this system to teach other vocabulary, i.e., parts of a machine, wood joints, etc.  $6.1$ 

i N

### i..... LEARNING THE NAMES OF TOOLS

USING THE LANGUAGE MASTER MACHINE

STUDENT MATERIALS:

Ъ.

d:

# 1. STUDENT INSTRUCTIONS

Pronounce the technical word written on the language  $a:$ master card and look at the picture of the tool on the back of the card.

.

.

Run the language master card through the machine, and listen to the correct pronunciation. Run the card through Lthe'madhine again and check the pelling of the word you hear recorded against the writing on the card.

Practice until you can identify and pronounce the name of the tool on each card.

When you feel yon have mastered the names of each of the tools, ask the instructor td check your progress. You will be quizzed orally or may be asked to record the word& on the language <sub>a</sub>master.

# 2. EXTRA THINGS THAT YOU CAN DO:

You can help other students learn the names of woodworking tools by assisting them in using the language master.

![](_page_45_Picture_10.jpeg)

÷

6;2

![](_page_46_Picture_0.jpeg)

![](_page_46_Picture_1.jpeg)

# STUDENT TEACHES STUDENT

### TEACHER MATERIALS:

- CONCEPTS OF TECHNIQUE: ł.
	- a. What SKILL will this technique teach?

 $-$ VERBAL COMMUNICATION: This technique will assist the student in learning how to communicate with other students.

What student learning problem(s) prompted the development . Ъ. of this technique?

This technique was developed because some students are unable to give simple verbal instructions to other students.

- TEACHER INSTRUCTIONS FOR THE USE OF THIS TECHNIQUE:  $\overline{2}$ .
	- Identify students who have difficulty communicating verbally. with other students.
	- b. Tell the student you need help in showing other students how to perform. certain woodworking operations (this student should know how to perform the operation).
	- c. Ask the student to demonstrate a woodworking task.
	- d. Review the operation to be demonstrated to be sure it is understood by the student.
	- e. Help the student complete-the "Machine Safety Demonstration" card.
	- f. The assignment should be completed the following day with informal observation of the teacher.

### 3. SUGGESTED RELATED ACTIVITiES:'

Students can strengthen their:ability to verbally communicate. by repeating the demonstration for other students or electing to teach a new operation.

43

# STUDENT TEACHES STUDENT

# STUDENT MATERIALS:

4

#### STUDENT INSTRUCTIONS:  $\mathbf{1}$  :

- You will help the teacher by demonstrating to other students ā. how to
- Study or review the vocabulary and safety rules that apply Ъ. to the demonstration.
- Complete the 3 x 5 demonstration card and make necessary. notes.
	- Use available reading material from home, the library or classroom to prepare for your demonstration assignment.

### STUDENT ASSIGNMENT: THE DEMONSTRATION

- To prepare for your demonstration, practice with someone at ia : home, Remember that the best demonstrations are those which are told in your own words.
- Review your demonstration with the teacher.  $\bar{b}$ :
- Your teacher will tell you which students to help.  $\bar{\mathbf{c}}$  :
- $\bar{d}$ : You will be given extra credit for your demonstrations.

#### -3. EXTRA THINGS THAT YOU CAN DO:

You may wish to continue to improve yourself by helping other students with the same demonstration.

46

 $7:2$ 

STUDENT PAGE 1

![](_page_48_Picture_15.jpeg)

# SAMPLE ASSIGNMENT CARD

# MACHINE SAFETY DEMONSTRATION

![](_page_49_Picture_22.jpeg)

# SAFETY RULES:

![](_page_49_Picture_23.jpeg)

STUDENT PAGE 2

![](_page_49_Picture_6.jpeg)

**BACK** 

FRONT

![](_page_50_Picture_0.jpeg)

![](_page_50_Picture_1.jpeg)

. READING A WORKING DRAWING

# TEACHER MATERIALS:

#### CONCEPTS OF TECHNIQUE:  $\cdot$  1 :

 $\frac{4}{\pi}$ What SKILL will this technique teach?

Visual communication Selectihg relevant details

What student learning problem(s) prompted the development of this technique? Students who enroll in Wood Shop don't always have drafting experience. Many students have never had to obtain information from a two or three-view working drawing.

TEACHER INSTRUCTIONS FOR THE USE OF THIS TECHNIQUE:  $\overline{2}$  :

a. Provide the worksheet with complete drawing and incomplete parts list. .

. Review thickoess, width and length. dimensions-With stu- $P_{\rm{max}}$  and dents.

c. Explain the importance of being able to read drawings and being able/to make a parts list.

3. SUGGESTED RELATED ACTIVITIES:

> Show students drawings of advanced projects.  $\overline{a}$ :

Have students measure a sample product such as their chair, and make a parts list. b. and make a parts list.

![](_page_51_Picture_13.jpeg)

# READING A WORKING DRAWING

 $\bar{\mathbf{w}}$ 

STUDENT MATERIALS:

# 1. STUDENT INSTRUCTIONS:

- On Student Page 2 you w picture drawing of a bo  $2$ -you will see a working drawing and a of  $\vec{a}$  book rack.  $\frac{1}{2}$
- b. In the parts/list, found on Student Page 3, you a list the names of the book rack parts in the firs column,  $3$ , you are to  $\sim$ the first
- $c$  In the second column list the number of identical parts.
- d. In the remaining columns, for each part, list these dimensions: thickness, width and length.
- e. In the future you will be required to read a working drawing and make a parts list of your projects.

ti

8;2

# STUDENT ASSIGNMENT:

Your assignment is found on STUDENT PAGES 2 AND 3

# 3. EXTRA THINGS THAT YOU CAN DO:

Think of a project you would like to make. How many parts are required in thp project?

5 P

STUDENT PAGE '1.

![](_page_52_Picture_13.jpeg)

![](_page_53_Figure_0.jpeg)

 $\underset{\overbrace{\mathsf{Full}\xspace\mathsf{test\ } \mathsf{Proofed}\xspace}}{\mathsf{ERC}}$ 

![](_page_54_Picture_0.jpeg)

STÜDENT PAG

Ψ

 $\frac{149E}{52}$ 

![](_page_54_Picture_1.jpeg)

É.

√ o d

THE FOLLOWING INDUSTRIAL EDUCATION BASIC SKILL INSTRUCTIONAL TECHNIQUES ARE AVAILABLE FROM:

VOICE (VOCATIONAL OCCUPATIONAL INFORMATION CENTER

721 CAPITOL MALL SACRAMENTO, CALIFORNIA 95814

"LEARNING TO READ AND WRITE THE AUTOMOTIVE WAY "LEARNING TO DO MATH THE AUTOMOTIVE WAY" "LEARNING TO VERBALLY & VISUALLY COMMUNICATE THE AUTOMOTIVE WAY

"LEARNING TO READ AND WRITE THE WOODWORKING WAY" ELEARNING TO-DO MATH THE WOODWORKING WAY" "LEARNING TO VERBALLY & VISUALLY COMMUNICATE THE WOODWORKING WAY

"LEARNING TO READ AND WRITE THE METALWORKING WAY" "LEARNING TO DO MATH THE METALWORKING WAY" "LEARNING TO VERBALLY & VISUALLY COMMUNICATE THE METALWORKING WA

"LEARNING TO READ AND WRITE THE ELECTRONICS WAY" "LEARNING TO DO MATH THE ELECTRONICS WAY" "LEARNING TO VERBALLY & VISUALLY COMMUNICATE THE ELECTRONICS WA

"LEARNING TO READ AND WRITE THE BRAFTING WAY" "LEARNING TO DO MATH THE DRAFTING WAY" "LEARNING TO VERBALLY & VISUALLY COMMUNICATE THE DRAFTING WAY"

![](_page_55_Picture_8.jpeg)

![](_page_56_Picture_0.jpeg)

![](_page_56_Picture_1.jpeg)

![](_page_57_Picture_0.jpeg)

![](_page_57_Picture_1.jpeg)

![](_page_58_Picture_0.jpeg)

![](_page_58_Picture_1.jpeg)